I-SOFT

# KontX-2014

**Doracaku per Shfrytezues** Janar 2014

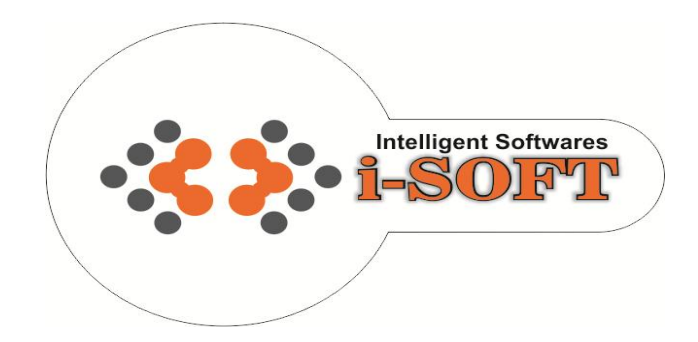

# PËRMBAJTJE

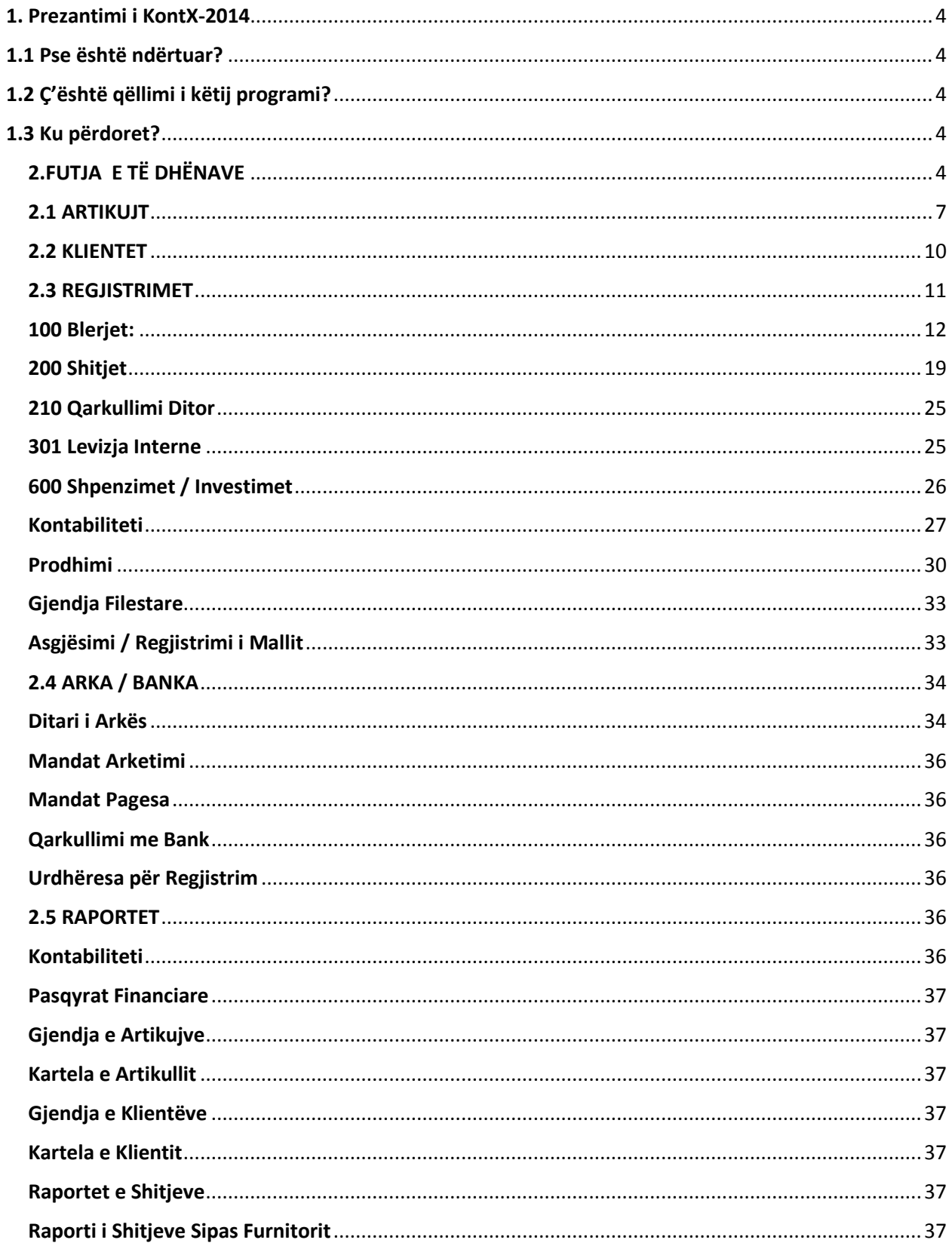

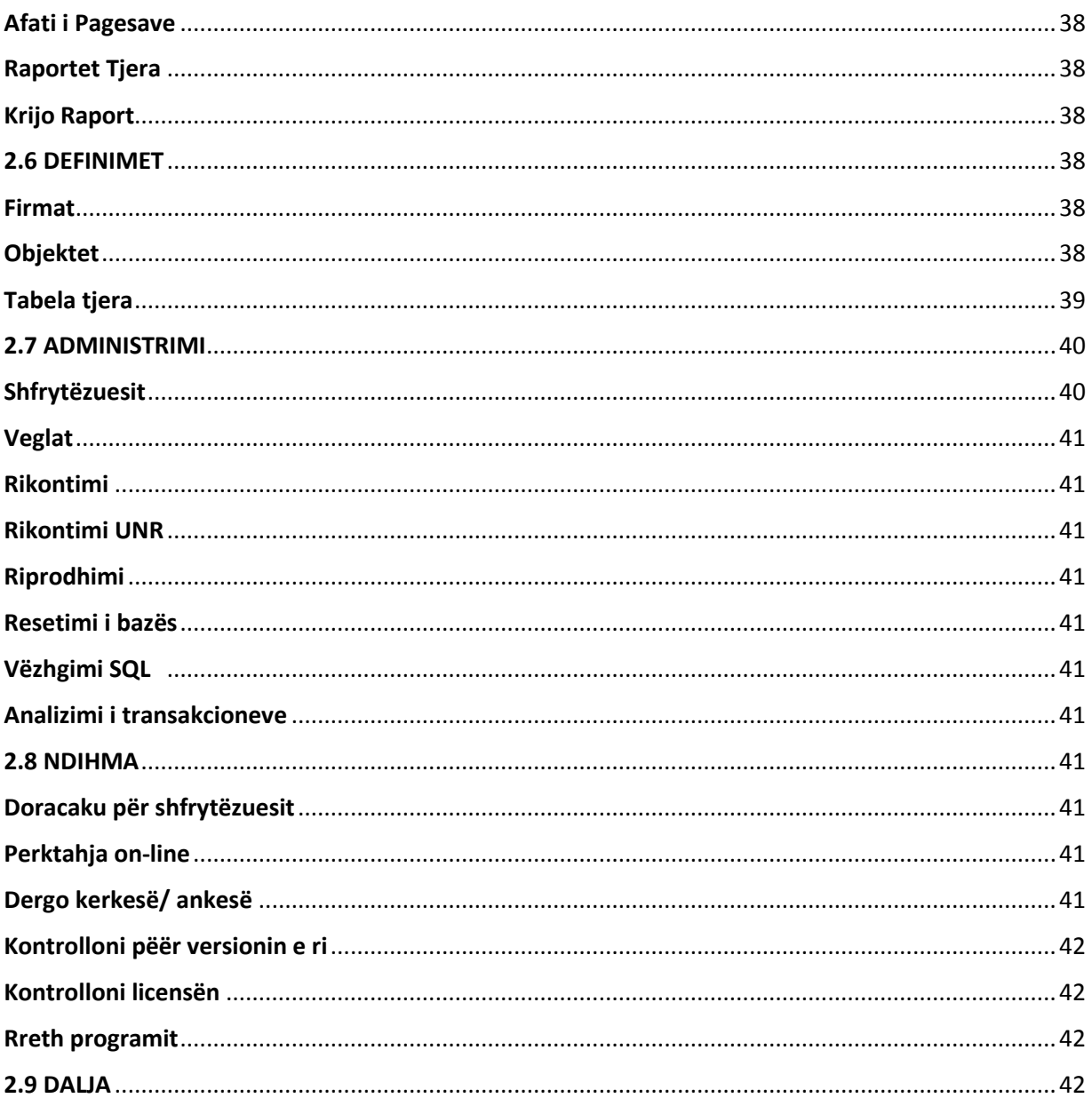

# <span id="page-3-0"></span>**1. PREZANTIMI I KontX-2014**

# <span id="page-3-1"></span>**1.1 Pse është krijuar?**

**KontX-2014** është kuadri aplikimi i krijuar për të mundësuar praktikimin e regjistrave kontabiliteti të firmave të ndryshme që qarkullojnë në treg si dhe transferimin direkt të transakcioneve të realizuara. KontX -2014 mundëson lehtësimin e regjistrimit të të dhënave si dhe mundësin e qasjes në këto regjistrime edhe pas viteve të shumta në një mënyrë shumë praktike.

# <span id="page-3-2"></span>**1.2 Ç'është qëllimi i tij?**

Përdorimi i Kont X-2014 bartë një rëndësi të madhe si nga aspekti i mbrojtjes nga shteti ashtu edhe nga aspekti i shikimit të gjendjes së vetë. Sepse, firma jonë ka për qëllim që t'ia mundësojë përdoruesit çdo lloj risie e cila do t'ia lehtësonte punën e tij. Po ashtu, qëllimi tjetër i firmës sonë është ndjekja e një rruge inovative.

# <span id="page-3-3"></span>**1.3 Ku përdoret?**

KontX-2014 lehtëson përdorimin në restaurante, depo, kafeteri, në firma që mbajnë regjistra kontabiliteti dhe në biznese të tjera ku bëhet futja e të dhënave me barkode.

# <span id="page-3-4"></span>**2.FUTJA E TË DHËNAVE**

Në këtë pjesë, fillimisht, do të prezantohet KontX-2014 dhe futja e të dhënave si dhe rregullimi i çdo llojë të dhëne.

Pasi që klikoni dy herë mbi ikonën e Kont X -2014, të shtuar në Desktop do të shihet tabela e mëposhtme.

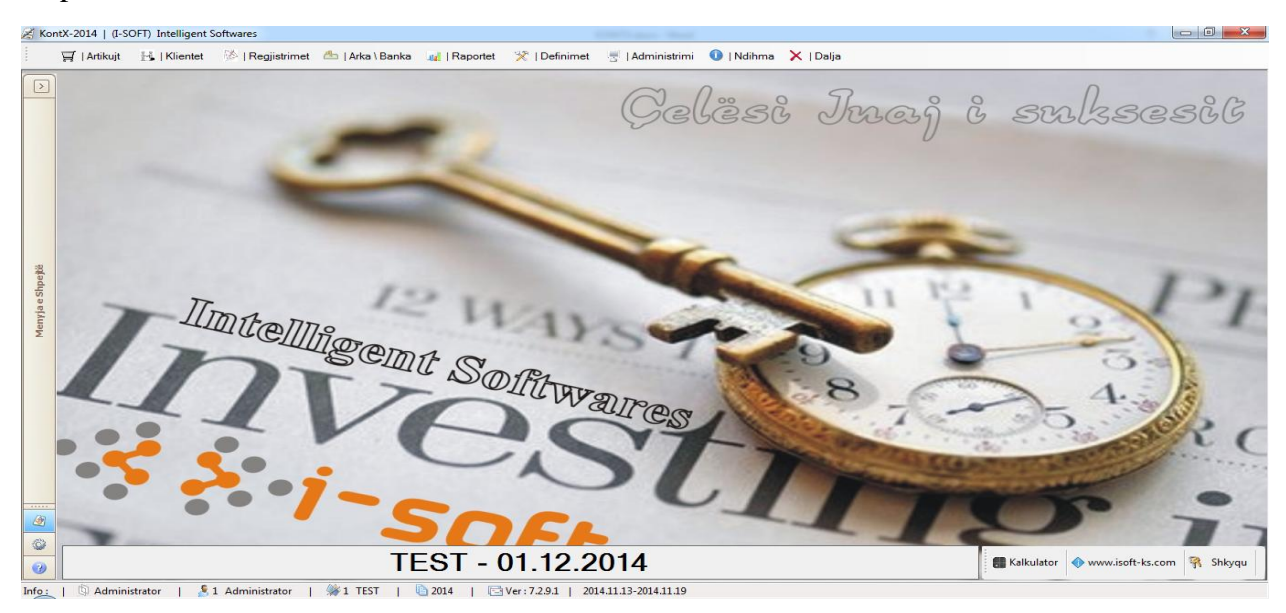

**Tabela (1.1)**

Të gjitha të dhënat që gjinden në këtë tabel do të hapen një nga një.

Fillimisht, në qoftë se program përdoret nga ana e një firme kontabiliteti, mund të ndrrohet firma duke klikuar dy here mbi zbrazëtirës e cila ndodhet në pjesën e mjeteve. Sepse, kontabiliteti nuk punon me të dhënat e vetëm një firme. Ndërrimin e firmës mund ta bëni me vetëm një klik vetëm me KontX-2014.

Poqëse vazhdojmë me mjetet e më poshtme;

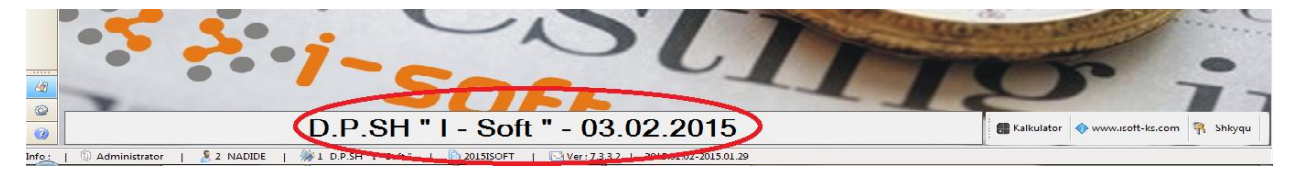

**Tabela (1.2)**

Në këtë pjesë merr pjesë emri i firmës si dhe data dhe vendi i ditës në fjalë.

Kalkulator: Ky mjetë është në funksionin e kalkulatorit.

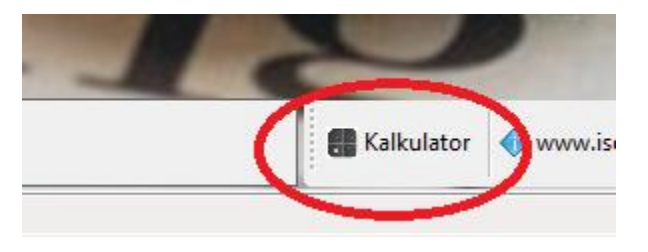

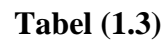

Në qoftë se dëshironi ta vizitoni web faqen e firmës sonë mjafton të klikoni mbi butonin [www.isoft-ks.com](http://www.isoft-ks.com/)

Shkyqu: Me anë të këtij butoni mund të kyqet një punë e lënë gjysëm, të cilën e keni filluar më parë por keni dëshirë të vazhdoni nga ajo pjesë ku keni mbetur.

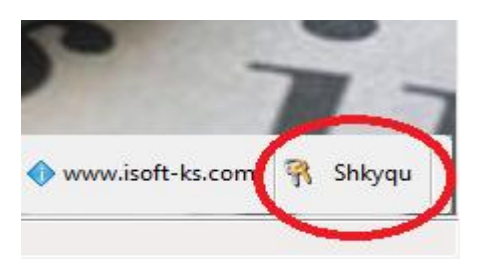

**Tabela (1.4)**

Në mjetin më poshtë gjenden sipas rendit, emri i personit kompetent, emri i përdoruesit, emri i firmës, viti, verisioni i KontX-2014 dhe regjistri me datën më të large si dhe regjistri me datën më të afërt. Datat e këtyre regjistrave e mundësojnë parandalimin e gabimeve të eventuale. Për shembull, mund të ndodhë që nuk e shënojmë datën aktuale ose për shkak të shpejtë-shkrimit ta shënojmë datën e gabueshme. Në qoftë se përcillet raporti i mëposhtëm mund ta gjejmë këtë gabim në një mënyrë shumë te lehtë. Prandaj, kjo është një pike shumë të rëndësishme.

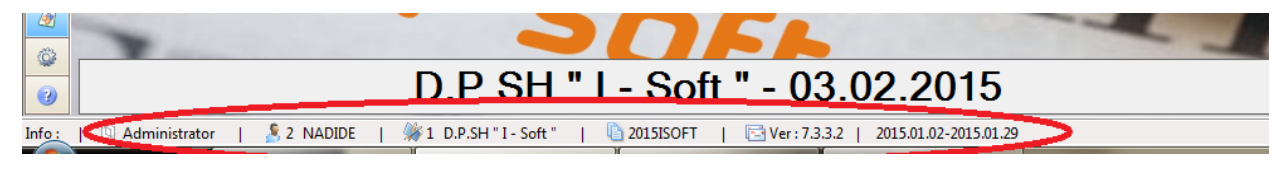

**Tabela (1.5)**

Në anën e majtë të ekranit gjenden shkurtimet të cilat do të na e lehtësojnë punën.

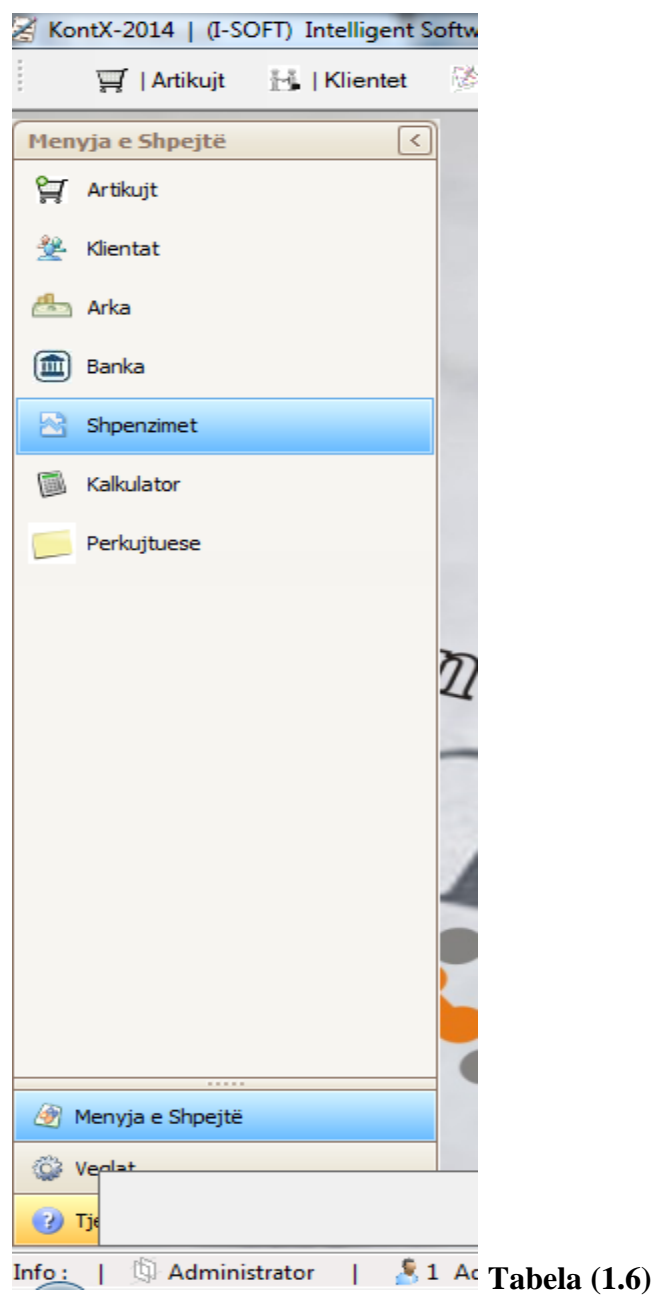

Pasi hapjes së KontX-2014, kur klikojmë me butonin e djathtë të miut na del kjo tabel;

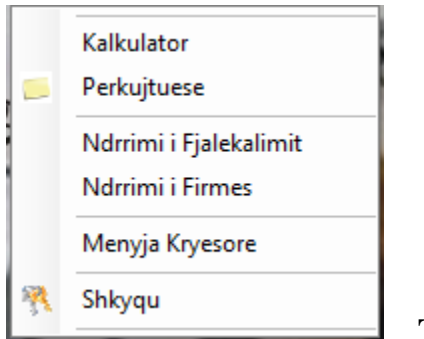

# **Tabela (1.7)**

Kalkulatori është një rrugë e shkurtë për realizimin e llogaritjes. Në qoftë se gjatë hapjes së KontX-2014 kërkohet ndonjë përkujtim mund të shfrytëzohet butoni "Perkujtuese". "Ndrrimi i fjalkalimit" përdoret për ta ndrruar shifrën/fjalëkalimin. "Ndrrimi i firmes" mundëson ndrrimin e firmës në listën e cila është hapur më pare. "Shkyqu", përdoret për të mbyllur punën e filluar më parë, të cilën dëshirojmë ta vazhdojmë aty ku e kemi lënë. Në momentin e rihapjes së punës së lënë në gjysëm ne fusim shifrën dhe vazhdojmë nga vendi i njejtë.

# <span id="page-6-0"></span>**2.1 ARTIKUJT**

Pas klikimit mbi shenjën KontX-2014 hapet faqja ku do të futen të dhënat. Pastaj, zgjedhet pjesa "Artikujt" në listën e mjeteve. Kjo është ajo pjesë ku bëhet futja e produktit, ndryshimi i çmimit, fshirje, regjistrimi dhe procedura të tjera. Kjo pjesë është një pjesë e cila plotësisht ka të bëjë me regjistrimin e produkti tme të cilin punon biznesi relevant. Këtu bëhet regjistrimi i çfarëdo produkti që shitet nga ana e biznesi.

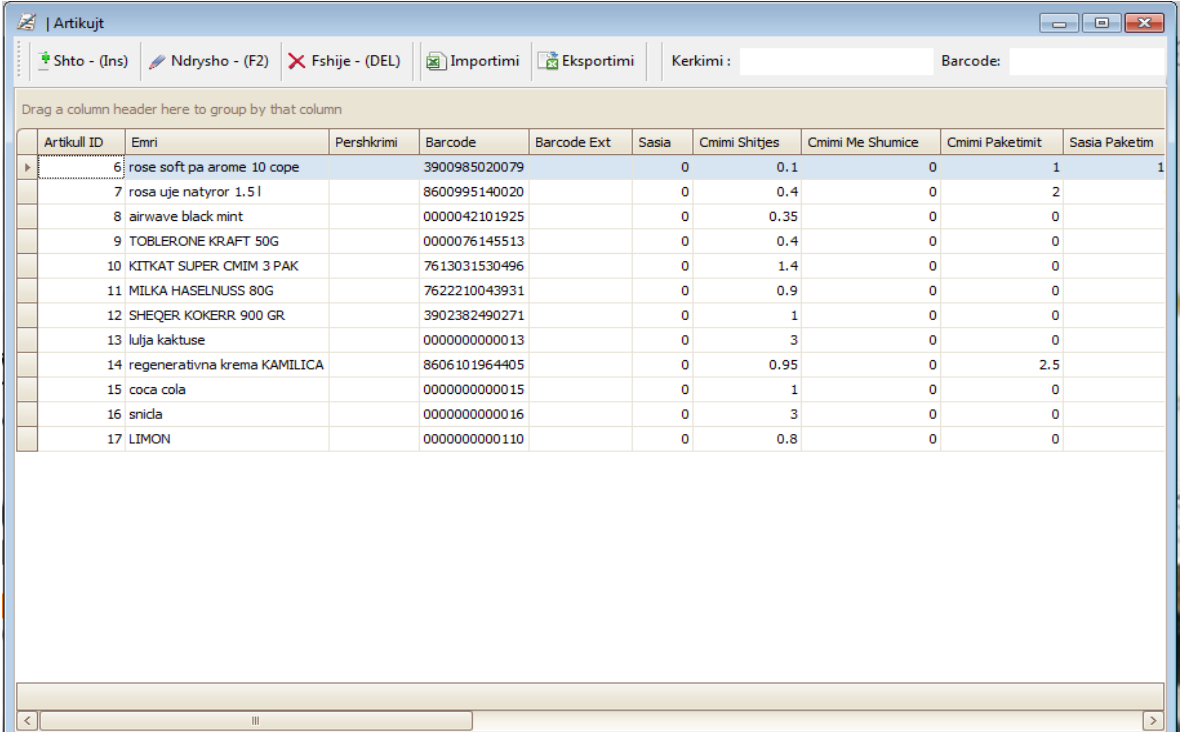

#### **Tabela (1.8)**

**Shto – (ins):** Kjo pjesë është e rëndësishme për regjistrimin e produktit. Me klikimin mbi këtë pjese ne do ta kemi përball këtë tabel.

**Artikull Emri:** definon emrin e produktit.

**Kategoria:** këtu mund të zgjedhim cilës kategori i përket produkti. ( prodhim, lënda e parë, mjet themelore, shërbim etj ).

**Njësia matëse: Këtu futet njësia matëse e produktit.** ( copë, kg, litër etj **).** 

**Prodhohet në:** këtu tregohet p.sh. në cilin vend të prodhimit do të shkojë porosia e produktit e një restauranti (banak, kuzhinë).

**Tarifa:** këtu shkruhet shuma e TVSH-së.

**Sasia në pakëtim:** Në qoftë se bëhet shitja me paketim, në pjesën "Sasia në paketim"shkruhet sasia sipas paketave.

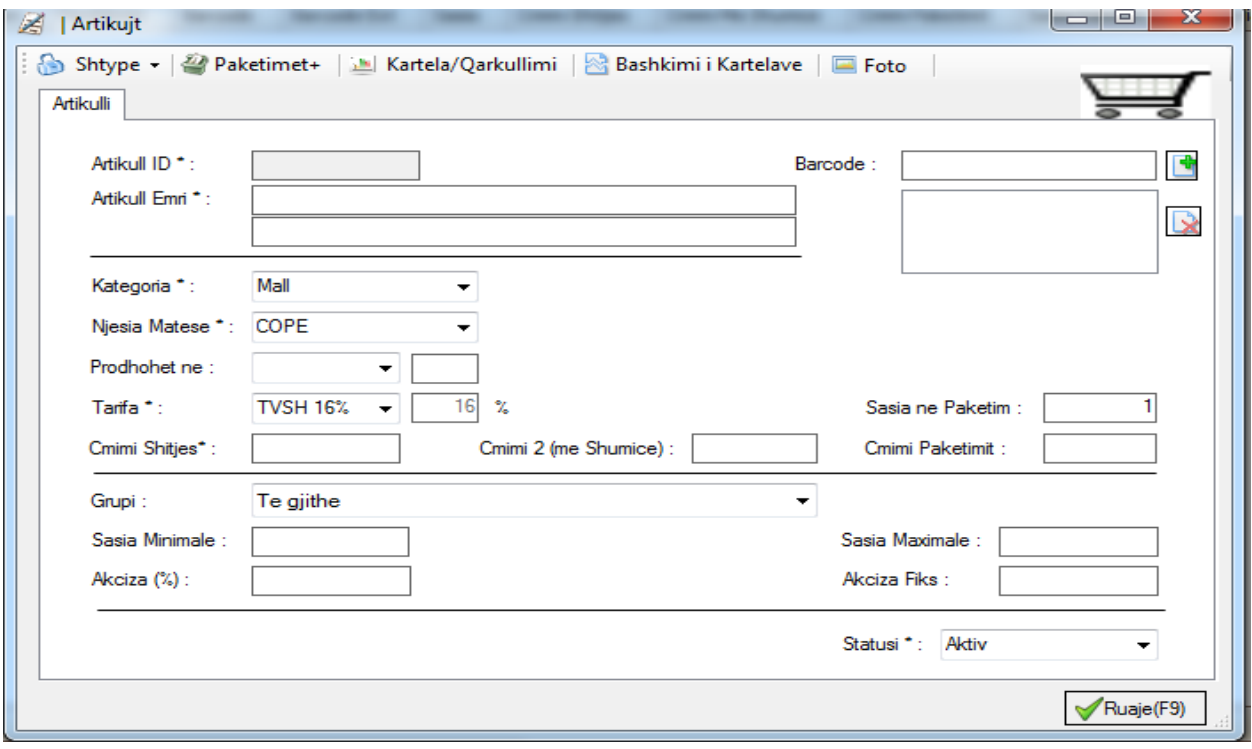

**Tabela (1.9)**

**Çmimi Shitjes:** Çmimi i shitjes duke e përfshirë edhe TVSH-në

**Çmimi me shumicë:** Shkruhet çmimi i shitjes me shumicë.

**Çmimi paketim:** Në qoftë se bëhet shitje me shumicë, në pjesën "çmimi paketim" shkruhet çmimi i shitjes me paketim.

**Grupi:** këtu futen produktet regjistri i të cilave është përshkruar detajisht në modulin e Restaurantit. Këtu shënohet grupi i kërkuar dhe i regjistruar paraprakisht.

**Sasia minimale:** Sasia më e vogël.

**Sasia maximale:** Sasia më e madhe.

**Akciza:** Tatimi mbi konsumin.

**Akciza fiks:** Tatimi fiks mbi konsumin.

**Statusi:** gjendja.

**Ruaje (F9):** Me anë të këtij butoni regjistrohet produkti të dhënat e të cilin janë futur.

**Ndrysho – (F2):** Ky buton klikohet duke klikuar mbi produktin të regjistruar të cilin dëshirojmë ta ndryshojmë dhe realizohen ndryshimet në fjalë.

| z                                                 | Artikujt                                                          |            |               |                    |                 | $\Box$           | $-23$<br>- c   |  |  |  |
|---------------------------------------------------|-------------------------------------------------------------------|------------|---------------|--------------------|-----------------|------------------|----------------|--|--|--|
|                                                   | Shto - (Ins) Ndrysho - (F2) Shtije - (DEL) © Te gjith a Imp & Exp |            | Kerkimi :     |                    |                 | Barcode:         |                |  |  |  |
| Drag a column header here to group by that column |                                                                   |            |               |                    |                 |                  |                |  |  |  |
|                                                   | Artikull ID<br>Emri                                               | Pershkrimi | Barcode       | <b>Barcode Ext</b> | Cmimi Shitjes   | Cmimi Me Shumice | Cmimi Paketimi |  |  |  |
|                                                   | 1 KontX2014 Express                                               |            | 0000000000001 |                    | 300<br>$\Omega$ |                  |                |  |  |  |
|                                                   | 2 KontX2014 Standart                                              |            | 0000000000002 |                    | 450             |                  |                |  |  |  |

**Tabela (1.10)**

**Fshije – (DEL):** Klikohet butoni duke klikuar mbi produktin të regjistruar të cilin dëshirojmë ta fshijmë dhe produkti i fshihet produkti në fjalë.

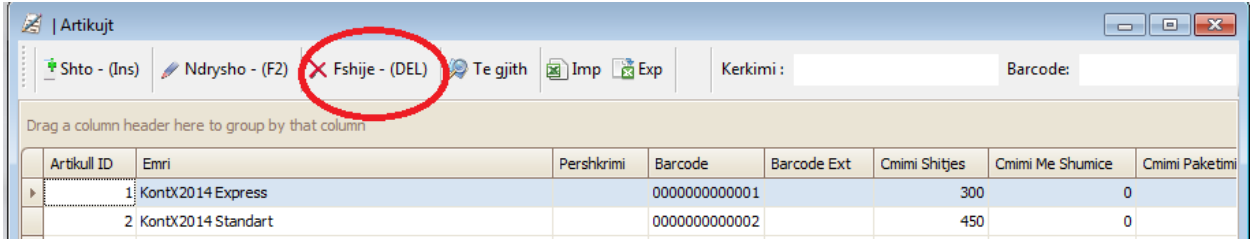

 **Tablo (1.11)**

**Importimi:** transferohen të dhënat nga excel në KontX-2014.

**Eksportimi:** Transferohen të dhënat nga KontX-2014 në excel.

**Kerkimi:** me anë të këtij moduli mund ta kërkojmë produktin sipas emrit të tij ose duke u bazuar në ndonjë veçori të tij.

**Barcode:** Këtu, produkti kërkohet vetëm duke u bazuar në barkodin e tij.

**NOT: Të gjitha këto elemente vlejnë edhe për tabela të tjera. Nuk do të prsëritet përshkrimi i tyre.**

#### <span id="page-9-0"></span>**2.2 KLIENTET**

Në pjesën Mjetet, pika më e rëndësishme pas "Arkitujt" është "Klientet". Sipas funksionimit është e ngjajshme me seksionit "Artikujt". Sepse, deri sa në pjesën "Artikujt" regjistrohen produktet, në pjesën "Klientet" regjistrohen klientet. Një klienti me të cilin bëhet blerje mund t'i bëhet edhe shitje. Prandaj, në vend se t'i hapet dy kartela një klient regjistrohet edhe si blerës edhe si shitës. Me këtë procedur mundësohet lehtësimi i funksionimit.

|           | Klientet  |                                                   |                                                                           |             |           |            |              |                                     | $\begin{array}{ c c c c c }\hline \multicolumn{1}{ c }{\mathbf{x}} & \multicolumn{1}{ c }{\mathbf{x}} \\\hline \end{array}$ |              |
|-----------|-----------|---------------------------------------------------|---------------------------------------------------------------------------|-------------|-----------|------------|--------------|-------------------------------------|----------------------------------------------------------------------------------------------------|--------------|
|           |           |                                                   | * Shto - (Ins) / Ndrysho - (F2) X Fshije - (DEL) 3 Importimi & Eksportimi |             |           |            |              | Kerkimi:                            |                                                                                                    |              |
|           |           | Drag a column header here to group by that column |                                                                           |             |           |            |              |                                     |                                                                                                    |              |
|           | Klient ID | Klient Kategoria                                  | Klient Emri                                                               | Nr Biznesit | Nr Fiskal | Nr Tatimit | <b>SALDO</b> | Adresa                              | Tel                                                                                                    |              |
|           |           | 1 Juridik                                         | <b>BLERESI FIZIK</b>                                                      |             |           |            | 169.7        |                                     |                                                                                                    |              |
|           |           | 57 Juridik                                        | SARAJEVA SH.P.K                                                           |             | 600902119 |            |              | 0 PRISHTINE                         | +37744161254                                                                                                    |              |
|           |           | 58 Juridik                                        | ABI SH.P.K                                                                |             | 600620521 |            |              | 0 PRIZREN                           |                                                                                                    |              |
|           |           | 59 Juridik                                        | N.T.P ARTINI                                                              |             | 600068838 |            |              | 0 PRISHTINE                         |                                                                                                    |              |
|           |           | 60 Juridik                                        | N.T. BESSEL                                                               |             | 601138739 |            |              | 0 PRIZREN                           |                                                                                                    | $\equiv$     |
|           |           | 61 Juridik                                        | CENTER MALL SH.P.K.                                                       |             | 601021596 |            |              | 0 GJAKOVE                           |                                                                                                    |              |
|           |           | 62 Juridik                                        | EKO REGJIONI SH.A                                                         |             |           |            |              | 0 PRIZREN                           |                                                                                                    |              |
|           |           | 63 Juridik                                        | N.P.N. RENELUAL TAHIRI SH.P.K. 70075371                                   |             | 600021258 |            |              | 0 PRIZREN 92/2, JONI                |                                                                                                    |              |
|           |           | 64 Juridik                                        | N.P.T. NESPAK                                                             |             | 600341549 |            |              | 0 PRISHTINE                         |                                                                                                    |              |
|           |           | 65 Juridik                                        | <b>UNIVERSALFOOD</b>                                                      | 70429870    | 600169941 |            |              | 0 FUSHE KOSOVE RR. NENA             |                                                                                                    |              |
|           |           | 66 Juridik                                        | N.T.P. JASIN                                                              | 80262060    | 600307252 |            |              | 0 PRIZREN                           |                                                                                                    |              |
|           |           | 67 Juridik                                        | TE HALIMI RESTAURANT                                                      | 70414560    | 600073168 |            |              | 0 TREPCA 25                         |                                                                                                    |              |
|           |           | 68 Juridik                                        | DAY STAR N.T.SH.                                                          | 70097857    | 600077756 |            |              | 0 PRIZREN                           |                                                                                                    |              |
|           |           | 69 Juridik                                        | LIBELLA SH.P.K                                                            | 71011828    | 601046825 |            |              | 0 PRIZREN                           |                                                                                                    |              |
|           |           | 71 Juridik                                        | N.T. BURIMI VDD                                                           | 70688174    | 600512281 |            |              | 0 FERIZAJ                           |                                                                                                    |              |
|           |           | 72 Juridik                                        | <b>N.T. A&amp;N</b>                                                       | 80693745    | 600030374 |            |              | 0 PRIZREN                           |                                                                                                    |              |
|           |           | 73 Juridik                                        | A.U.V                                                                     |             |           |            |              | 0 PRISHTINE                         |                                                                                                    |              |
|           |           | 74 Juridik                                        | era cosmetics                                                             |             | 600501226 |            |              | 0 prizren                           |                                                                                                    |              |
|           |           | 75 Juridik                                        | N.T. STINSIB                                                              |             | 600816279 |            |              | 0 PRIZREN                           |                                                                                                    |              |
|           |           | 76 Juridik                                        | EPAYTECH SH.P.K                                                           | 70436974    | 600029327 |            |              | 0 PRISHTINE K, E DIELLIT- GAZMEND Z |                                                                                                    |              |
|           |           | 77 Juridik                                        | <b>TEMA N.T</b>                                                           | 70601532    | 600004741 |            |              | 0 PRIZREN                           |                                                                                                    |              |
|           |           |                                                   |                                                                           |             |           |            |              |                                     |                                                                                                    | $\checkmark$ |
| $\langle$ |           |                                                   | $\parallel \parallel$                                                     |             |           |            |              |                                     | $\rightarrow$                                                                                                    |              |

**Tabela (2.1)**

**Shto – (ins):** Mbi këtë klikohet kur dëshirohet të futen të dhënat e klientit të ri dhe hapet menyja e më poshtme.

**Klient emri:** Këtu regjistrohet emri i firmës.

**Nr. Biznesit:** Këtu shkruhet numri serial i firmës të cilin e mori nga ATK-ja.

**Nr. Fiskal:** këtu shkruhet numri fiskal i firmës i marrë nga ATK.

**Nr. Tatimit:** Këtu regjistrohet numri i tatimit të firmës.

**Adresa:** Përmbanë informacione mbi adresën e firmës.

**Tel:** përmbanë numrin e telefonit të firmës me të cilën punohet.

**Banka:** shënohet emri i Bankës me të cilën punohet.

**Xhirollogaria:** Numri i llogarisë së firmës.

**Pershkrimi:** Këtu shënohet çfarëdo shpjegimi që dëshirohet të ceket.

**Ruaj (F9):** pasi që futen të gjitha të dhënat bëhet regjistrimi me anë të butonit "ruaj".

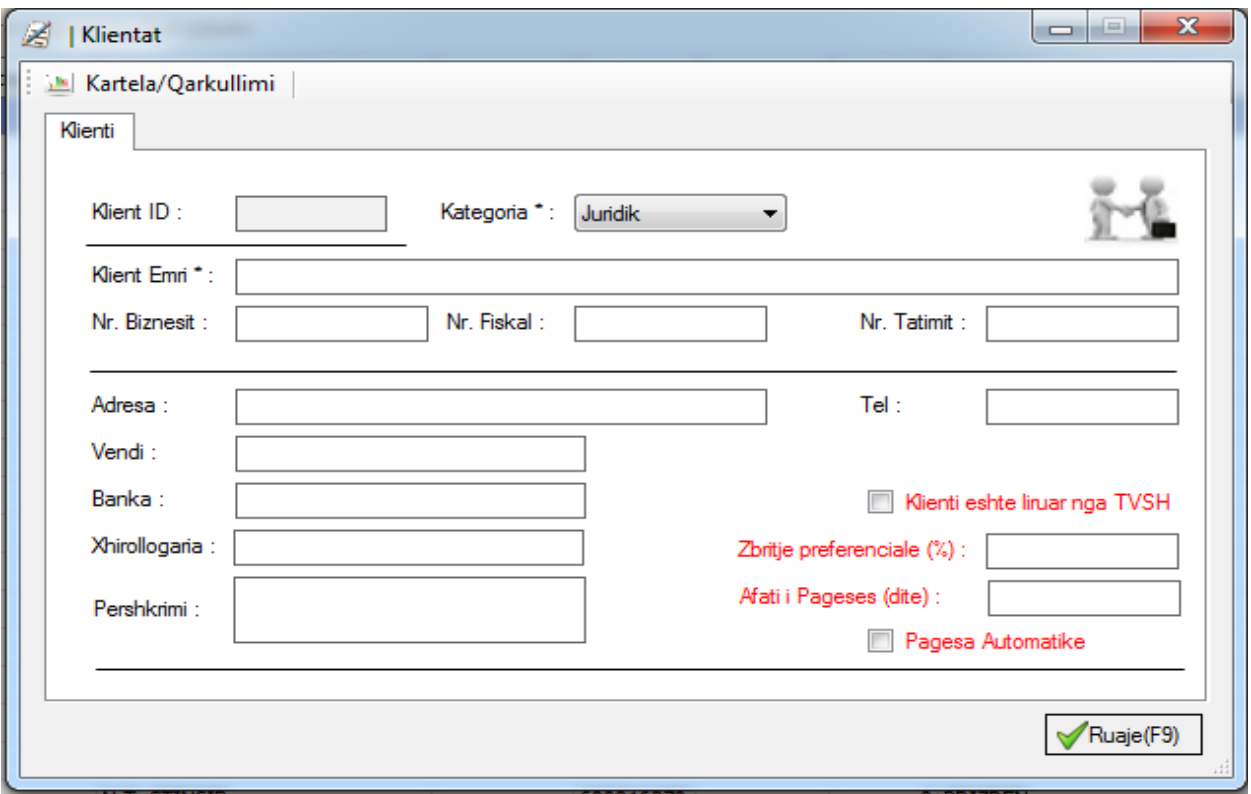

**Tabela (2.2)**

# <span id="page-10-0"></span>**2.3 REGJISTRIMET**

Pjesa e tretë më e rëndësishme të programit KontX-2014 është "Regjistrimet". Këtu mund të gjenden blerjet, shitjet, raportet ditore të mbyllura me F4 (qarkullimi ditor), levizja interne, shpenzimet / investimet, pagat etj.

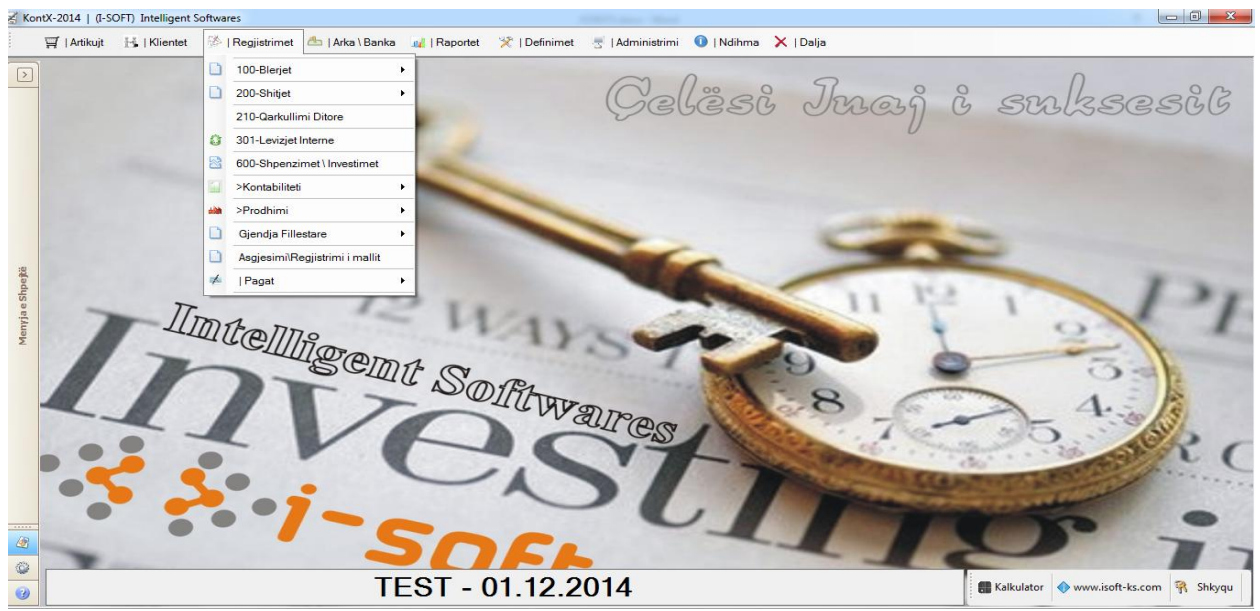

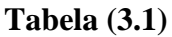

#### <span id="page-11-0"></span>**100 Blerjet:**

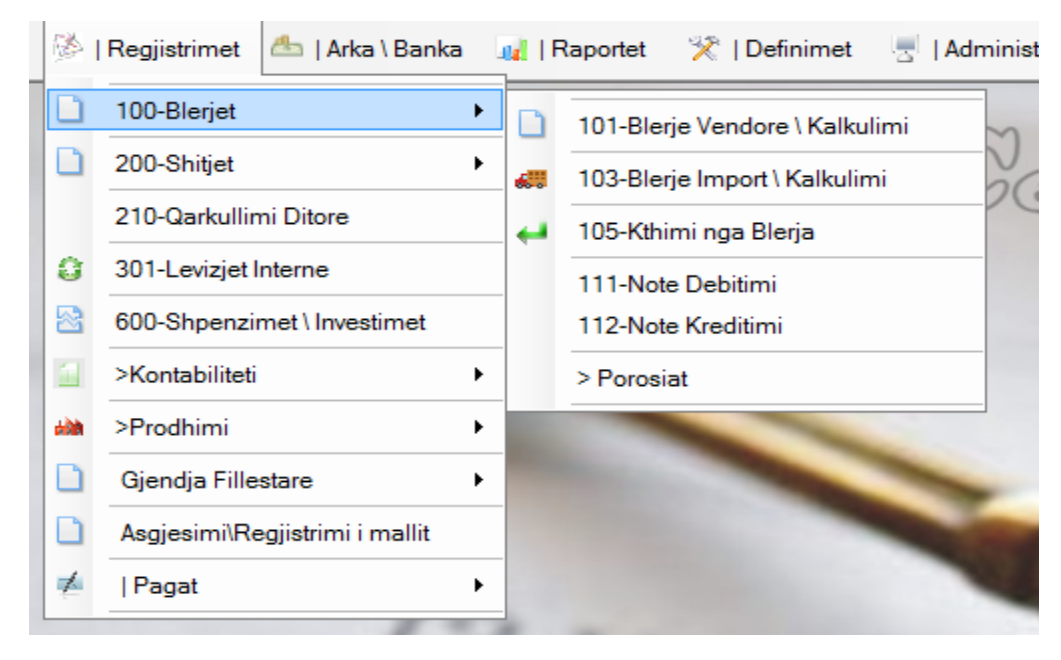

**Tabela (3.2)**

Në këtë pjesë gjenden pikat e rëndësishme siç janë: blerjet vendore, blerjet jashtë vendit, kthimet nga blerja, note debitimi, note kreditimi dhe porositë.

Më poshtë jipet shpjegimi i tyre:

#### **101 Blerje vendore / kalkulimi**

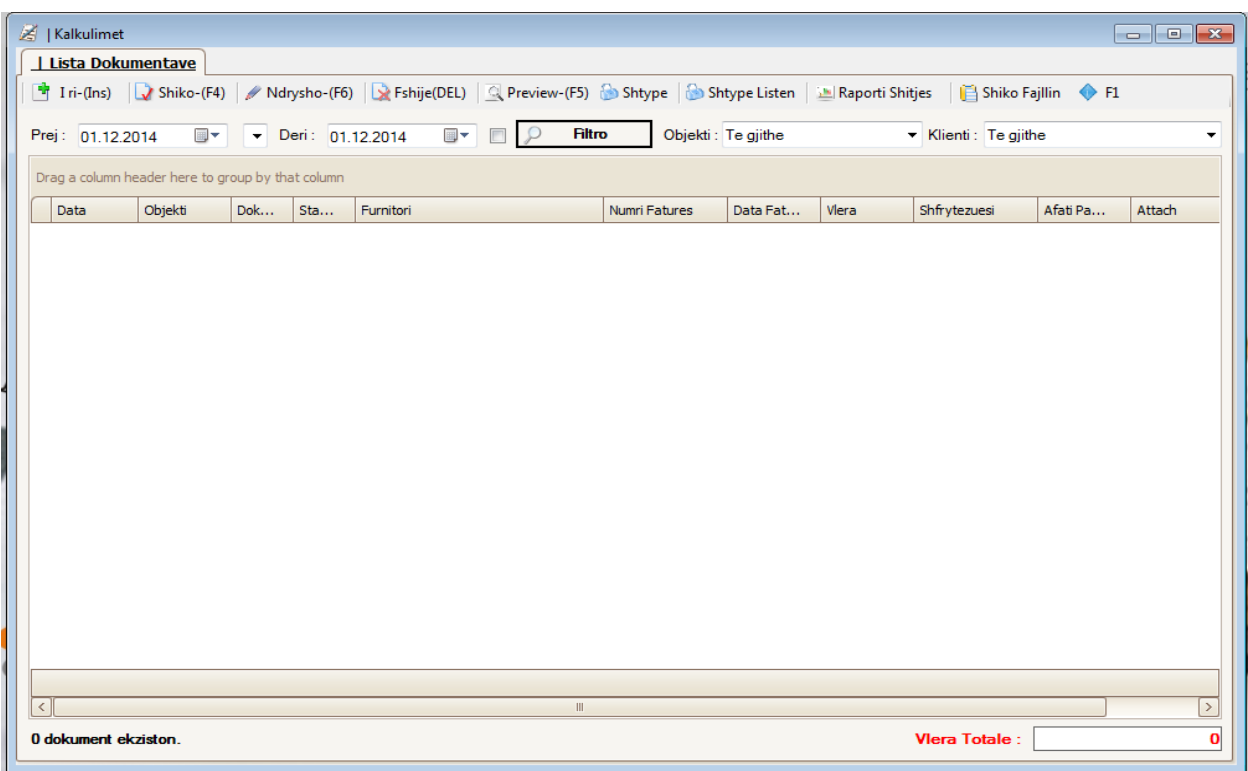

**Tabela (3.3)**

**\*\* Kjo është një tabel standarde dhe vlen për të gjitha regjistrimet.** 

**I ri (ins):** 

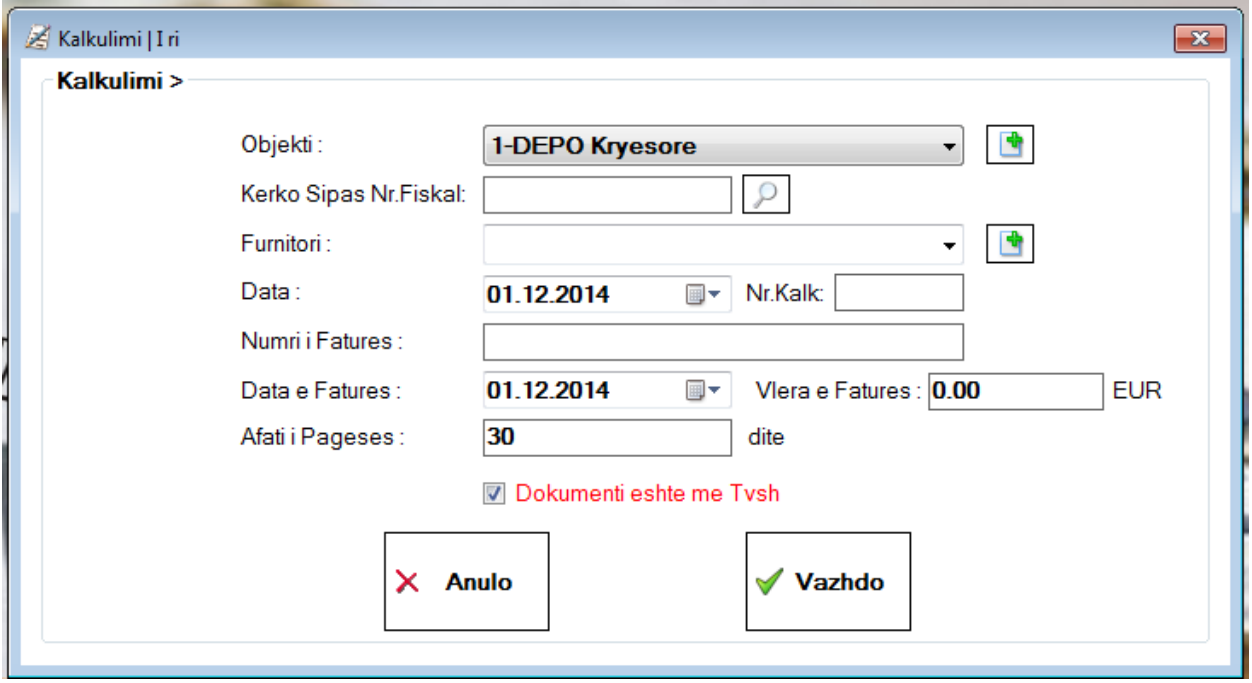

**Tabela (3.4)**

**Objekti:** Shënojmë deponë për të cilin marrim mallëra.

**Kërko sipas nr fiskal:** kërkojmë sipas numrit fiskal.

**Furnitori:** Shtojmë emrin e furnizuesit.

**Data:** Data e porosisë.

**Nr. Faturës:** këtu shtohet numri i faturës.

**Data e faturës:** Data e faturës.

**Vlera e faturës:** këtu shënohet vlera e faturës.

**Afati e pagesës:** Këtu shtohet afati i pagimit, dhe në saje të programit KontX-2014 njoftohet dita e pagesës.

**Anulo** është butoni me të cilin bëhet dalje.

Me klikimin e butonit **Vazhdo** regjistrojmë të gjitha të dhnat në lidhje me blerjen. Pastaj, në tabelën e mëposhtme shtohen produktet të listuara duke i përfshirë të gjitha të dhënat e tyre. Pas shtimit të të dhënave siç janë: marzhi i fitimit, lirimi, vlera e TVSH-së, etj. për regjistrim klikohet mbi "Ruaj (F9)," për shkrim "Shtype (F5)", për regjistrim dhe etiketim Ruaj + etiketat (F7), për shtimin e të dhënave në kët faqe të listës Attach, në rastin kur nuk mjafton rreshtat për shtimin e rreshtave Shto rresht (+20), për hapjen e një produkti të ri që nuk gjendet në bazën e të datave Artikull I ri, për kërkimin e produktit Kerko artikull (ctrl), për kërkimin e një dokumenti të nj dosjeje të cilën dëshirojmë ta shtojmë duhet të klikojmë mbi butonin Kerkimi ne dokument.

|                      | KontX-2014   Blerjet           |                                                                                                    |            |            |                   |                           |              |                       |                  |                |                                      |                         |               |                           |                         |                 | $\begin{array}{ c c c c c }\hline \multicolumn{1}{ c }{\textbf{}} & \multicolumn{1}{ c }{\textbf{}} & \multicolumn{1}{ c }{\textbf{}} & \multicolumn{1}{ c }{\textbf{}} & \multicolumn{1}{ c }{\textbf{}} & \multicolumn{1}{ c }{\textbf{}} & \multicolumn{1}{ c }{\textbf{}} & \multicolumn{1}{ c }{\textbf{}} & \multicolumn{1}{ c }{\textbf{}} & \multicolumn{1}{ c }{\textbf{}} & \multicolumn{1}{ c }{\textbf{}} & \multicolumn{1}{ c }{\textbf$ |  |
|----------------------|--------------------------------|----------------------------------------------------------------------------------------------------|------------|------------|-------------------|---------------------------|--------------|-----------------------|------------------|----------------|--------------------------------------|-------------------------|---------------|---------------------------|-------------------------|-----------------|----------------------------------------------------------------------------------------------------|--|
|                      | 101 - Blerje   Kalkulimi       |                                                                                                    |            |            |                   |                           |              |                       |                  |                |                                      |                         |               |                           |                         |                 |                                                                                                    |  |
|                      |                                | RUAJ-(F9)   Shtype-(F5)   IIII Ruaj+Etiketat-(F7)     Attach   Chattor resht (+20)   La Attikull i ri   Q Kerko Artikull (Ctrl) Q Kerkimi ne dokument |            |            |                   |                           |              |                       |                  |                |                                      |                         |               |                           |                         |                 |                                                                                                    |  |
| Kalkulimi            |                                |                                                                                                    |            |            |                   |                           |              |                       |                  |                |                                      |                         |               |                           |                         |                 |                                                                                                    |  |
| Objekti:             | 1-DEPO Krvesore                |                                                                                                    |            |            | Numri i Dok.:     |                           |              |                       | Data:            |                | 04.12.2014                           | $\Box$                  |               |                           | Dokumenti eshte me Tvsh |                 |                                                                                                    |  |
| Fumitori:            | <b>BLERESI FIZIK-1</b>         |                                                                                                    |            |            | Numni i Fatures : |                           | 6963         |                       |                  | Data Fatures : | 04.12.2014                           | $\Box$                  |               | Afati i Pageses(dite) : 0 |                         |                 |                                                                                                    |  |
|                      | Fumitori i fundit i Artikullit |                                                                                                    |            |            |                   |                           |              |                       |                  |                |                                      |                         |               | Viera e Fatures(EUR): 30  |                         |                 |                                                                                                    |  |
|                      | Kodi                           | Pershkrimi                                                                                                    | Nj<br>Mat. | Tarifa Pak |                   | Sas.<br>Pak               | Sasia        | Cm.<br>Fur.<br>PaTvsh | Zbritie<br>$(*)$ | Tvsh<br>Zbr.   | <b>Mera</b><br>Fur.<br><b>MeTvsh</b> | Marzha<br>$(*)$         | Tvsh<br>$(*)$ | Cmimi<br>Shitjes          | Cmimi<br>Paket          | Marzha<br>Paket | <b>Mera</b>                                                                                                    |  |
|                      |                                |                                                                                                    |            |            | $\mathbf 0$       | $\mathbf{0}$              | $\mathbf{0}$ | $\overline{0}$        | $\overline{0}$   | $\mathbf{0}$   | $\mathbf 0$                          | $\bf{0}$                | $\mathbf{0}$  | $\overline{0}$            | $\overline{0}$          | $\mathbf{0}$    | $\mathbf{0}$                                                                                                    |  |
| $\overline{2}$       |                                |                                                                                                    |            |            | $\mathbf 0$       | $\mathbf{0}$              | $\mathbf{0}$ | $\overline{0}$        | $\mathbf{0}$     | $\bullet$      | $\mathbf{0}$                         | $\mathbf{0}$            | $\mathbf{0}$  | $\mathbf{0}$              | $\mathbf{0}$            | $\mathbf{0}$    | $\mathbf{0}$                                                                                                    |  |
| 3                    |                                |                                                                                                    |            |            | $\mathbf 0$       | $\mathbf{0}$              | $\mathbf{0}$ | $\mathbf{0}$          | $\mathbf{0}$     | $\bullet$      | $\mathbf 0$                          | $\mathbf{0}$            | $\mathbf{0}$  | $\mathbf{0}$              | $\mathbf{0}$            | $\mathbf{0}$    | $\pmb{0}$                                                                                                    |  |
| 4                    |                                |                                                                                                    |            |            | $\mathbf{0}$      | $\mathbf{0}$              | $\mathbf{0}$ | $\overline{0}$        | $\mathbf{0}$     | $\mathbf{0}$   | $\mathbf{0}$                         | $\mathbf{0}$            | $\mathbf{0}$  | $\overline{0}$            | $\overline{0}$          | $\mathbf{0}$    | $\bullet$                                                                                                    |  |
| 5                    |                                |                                                                                                    |            |            | $\mathbf{0}$      | $\mathbf{0}$              | $\mathbf{0}$ | $\overline{0}$        | $\mathbf{0}$     | $\bullet$      | $\mathbf{0}$                         | $\mathbf{0}$            | $\mathbf{0}$  | $\overline{0}$            | $\Omega$                | $\mathbf{0}$    | $\bullet$                                                                                                    |  |
| 6                    |                                |                                                                                                    |            |            | $\mathbf{0}$      | $\Omega$                  | $\mathbf{0}$ | $\overline{0}$        | $\mathbf{0}$     | $\bullet$      | $\mathbf{0}$                         | $\Omega$                | $\mathbf{0}$  | $\mathbf{0}$              | $\mathbf{0}$            | $\mathbf{0}$    | $\mathbf{0}$                                                                                                    |  |
| 7                    |                                |                                                                                                    |            |            | $\mathbf 0$       | $\mathbf{0}$              | $\mathbf{0}$ | $\overline{0}$        | $\mathbf{0}$     | $\bullet$      | $\mathbf{0}$                         | $\mathbf{0}$            | $\mathbf{0}$  | $\mathbf{0}$              | $\mathbf{0}$            | $\mathbf{0}$    | $\mathbf{0}$                                                                                                    |  |
| 8                    |                                |                                                                                                    |            |            | $\mathbf 0$       | $\mathbf{O}$              | $\mathbf{0}$ | $\mathbf{0}$          | $\mathbf{0}$     | $\bullet$      | $\mathbf{0}$                         | $\mathbf{0}$            | $\mathbf{0}$  | $\mathbf{0}$              | $\mathbf{0}$            | $\bf{0}$        | $\bf{0}$                                                                                                    |  |
| 9                    |                                |                                                                                                    |            |            | $\overline{0}$    | $\Omega$                  | $\mathbf{0}$ | $\Omega$              | $\Omega$         | $\mathbf{0}$   | $\mathbf{0}$                         | $\Omega$                | $\mathbf{0}$  | $\Omega$                  | $\Omega$                | $\mathbf{0}$    | $\mathbf 0$                                                                                                    |  |
| 10                   |                                |                                                                                                    |            |            | $\mathbf{0}$      | $\Omega$                  | $\Omega$     | $\Omega$              | $\Omega$         | $\mathbf{0}$   | $\mathbf{0}$                         | $\Omega$                | $\mathbf{0}$  | $\Omega$                  | $\Omega$                | $\mathbf{0}$    | $\pmb{0}$                                                                                                    |  |
| 11                   |                                |                                                                                                    |            |            | $\mathbf{0}$      | $\mathbf{0}$              | $\mathbf{0}$ | $\overline{0}$        | $\mathbf{0}$     | $\mathbf{0}$   | $\mathbf{0}$                         | $\mathbf{0}$            | $\mathbf{0}$  | $\mathbf{0}$              | $\mathbf{0}$            | $\mathbf{0}$    | $\mathbf{0}$                                                                                                    |  |
| 12                   |                                |                                                                                                    |            |            | $\mathbf 0$       | $\mathbf{0}$              | $\mathbf{0}$ | $\overline{0}$        | $\mathbf{0}$     | $\bullet$      | $\mathbf{0}$                         | $\mathbf{0}$            | $\mathbf{0}$  | $\mathbf{0}$              | $\mathbf{0}$            | $\mathbf{0}$    | $\mathbf{0}$                                                                                                    |  |
| 13                   |                                |                                                                                                    |            |            | $\mathbf 0$       | $\mathbf{0}$              | $\mathbf{0}$ | $\mathbf{0}$          | $\mathbf{0}$     | $\bullet$      | $\mathbf{0}$                         | $\mathbf{0}$            | $\mathbf{0}$  | $\mathbf{0}$              | $\mathbf{0}$            | $\mathbf{0}$    | $\mathbf{0}$                                                                                                    |  |
| 14                   |                                |                                                                                                    |            |            | $\mathbf 0$       | $\mathbf{0}$              | $\mathbf{0}$ | $\overline{0}$        | $\mathbf{0}$     | $\bullet$      | $\mathbf 0$                          | $\mathbf{0}$            | $\mathbf{0}$  | $\overline{0}$            | $\mathbf{0}$            | $\mathbf{0}$    | $\bullet$                                                                                                    |  |
| 15                   |                                |                                                                                                    |            |            | $\mathbf{0}$      | $\overline{0}$            | $\mathbf{0}$ | $\overline{0}$        | $\mathbf{0}$     | $\bullet$      | $\mathbf{0}$                         | $\mathbf{0}$            | $\mathbf{0}$  | $\mathbf{0}$              | $\overline{0}$          | $\mathbf{0}$    | $\pmb{0}$                                                                                                    |  |
| 16                   |                                |                                                                                                    |            |            | $\mathbf{0}$      | $\mathbf{0}$              | $\mathbf{0}$ | $\overline{0}$        | $\mathbf{0}$     | $\bullet$      | $\mathbf{0}$                         | $\mathbf{0}$            | $\mathbf{0}$  | $\mathbf{0}$              | $\mathbf{0}$            | $\mathbf{0}$    | $\pmb{0}$                                                                                                    |  |
| 17                   |                                |                                                                                                    |            |            | $\mathbf{0}$      | $\mathbf{0}$              | $\mathbf{0}$ | $\mathbf{0}$          | $\mathbf{0}$     | $\mathbf{0}$   | $\mathbf{0}$                         | $\mathbf{0}$            | $\mathbf{0}$  | $\mathbf{0}$              | $\mathbf{0}$            | $\mathbf{0}$    | $\pmb{0}$                                                                                                    |  |
|                      |                                |                                                                                                    |            |            |                   |                           | m.           |                       |                  |                |                                      |                         |               |                           |                         |                 |                                                                                                    |  |
| 0 Artikull ekziston. |                                | <b>SASIA NE OBJEKT: 0.00</b>                                                                                                    |            |            |                   | <b>SASIA TOTALE: 0.00</b> |              |                       | Vlera pa TVSH:   |                |                                      | $\overline{0}$<br>TVSH: |               |                           | 0 Viera Total           |                 |                                                                                                    |  |

**Tabela (3.5)**

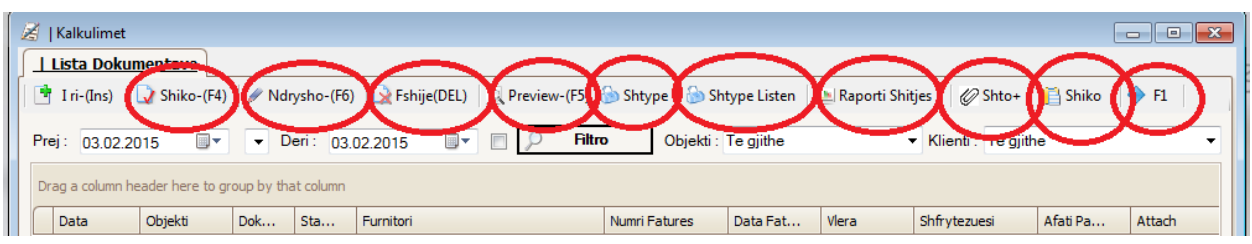

**Tabela (3.7)**

**Shiko (F4):** Përdoret për të treguar të dhënat të regjistruar pas zgjedhjes së datës.

**Ndrysho (F6):** pas zgjedhjes së datës, të dhënat e regjistruara mund të të ndryshohen duke klikuar mbi "ndrysho (F6)".

**Fshije (del):** pas zgjedhjes së datës, të dhënat e regjistruara mund të fshihen duke klikuar mbi butonin "fshije (del)" .

**Preview (F5):** Mundëson shikimin e listës (faturës) para shtypjes.

**Shtype:** Përdoret për ta shtypur faturën .

**Shtype listen**: Përdoret për ta shtypur listën.

**Raporti shitjes:** Është një mjetë me anë të së cilit mundsohet shikimi i raporteve të shitjes.

**Shiko fajlin:** Ky buton përdoret për t'i shikuar dosjet.

**F1:** Përdoret për t'i shikuar gjendjet e kontabilitetit të regjistrave të bëra.

**NOT :** Ky titul "Mjetet" vlen për të gjitha menytë. Meqenëse të gjitha menytë i kanë mjetet e njejta, nuk do të jepet përsëri përshkrimi i tyre.

\*\* në rast se, gjatë futjes së produkteve nuk është shkruar asnjë produkt, në saje të programit KontX-2014 mund të shkohet në vendin e tejkaluar në vend se të fshihen dhe të rishkruhen të gjitha produktet (psh. Gjatë përgatitjes së një liste nga mijëra produkte, në qoftë se kërcehet rreshti i 10 dhe rreshti 11, mund të kthehemi tek ajo pjesë me anë të kursorit dhe të klikohet mbi butonin "insert") . Në këtë mënyrë produkti nuk do t anashkalohet dhe lista do të përgatitet në një mënyrë të rregulltë.

# **103 Blerje Import**

**I ri (ins)**

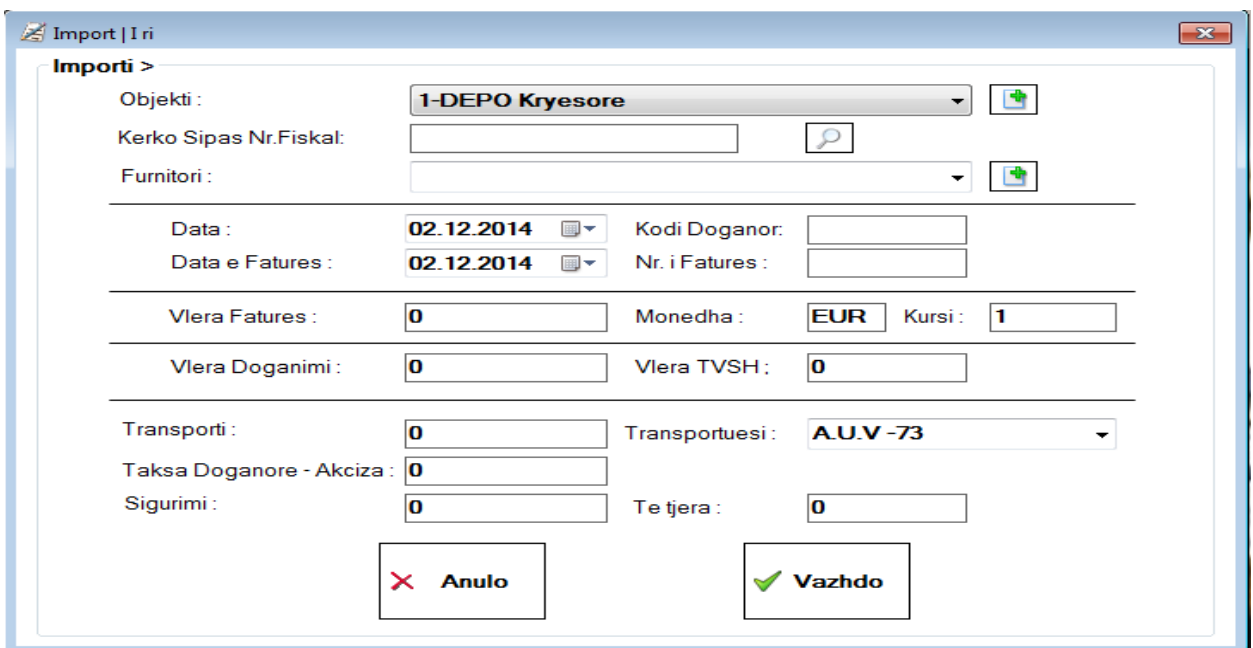

#### **Tabela (3.8)**

Këtu futen të gjitha të dhënat në lidhje me produktin të marrë jasht shtetit;

**Objekti:** tregon deponë ku do të dërgohet produkti.

**Furnitori:** Emri i furnizuesit.

**Data:** Data e regjistrimit.

**Data e faturës:** tregon datën e faturës

**Kodi doganor:** në këtë pjesë shkruhet kodi doganor.

**Nr I fatures:** në këtë pjesë shkruhet numri i faturës.

**Vlera fatures:** këtu shkruhet vlera e faturës.

**Monedha:** monedha e pranuar.

**Kurs:** shkruhet vlera e kursit të këmbimit të asaj dite.

**Vlera doganimi:** këtu futet vlera e tatimit doganor.

**Vlera tvsh:** këtu shkruhet tatimi i vlerës së shtuar.

**Transporti:** këtu shkruhet çmimi i transportit.

**Transportuesi:** këtu shkruhet emri i firmës së transportit.

**Taksa doganore-akciza:** vendi ku shkruhet tatimi mbi konsumin.

**Sigurimi:** sasia e cila paguhet për sigurinë e mallërave .

**Të tjera:** shpenzimet e tjera të paguara për mallërat.

Pas futjes së këtyre të dhënave klikohet "vazhdo" dhe na del tabela e mëposhtme. Në tabelën e dhënë më poshtë futen të gjitha produktet e marrë nga jashtë vendi. Pasi që krijohet lista mund të bëhet një nga procedurat e shpjeguara në pjesën SHPJEGIM.

\*\* në rast se, gjatë futjes së produkteve nuk është shkruar asnjë produkt, në saje të programit KontX-2014 mund të shkohet në vendin e tejkaluar në vend se të fshihen dhe të rishkruhen të gjitha produktet (psh. Gjatë përgatitjes së një liste nga mijëra produkte, në qoftë se kërcehet rreshti i 10 dhe rreshti 11, mund të kthehemi tek ajo pjesë me anë të kursorit dhe të klikohet mbi butonin "insert") . Në këtë mënyrë produkti nuk do t anashkalohet dhe lista do të përgatitet në një mënyrë të rregulltë.

| KontX-2014   Blerjet  |                        |                                                                               |            |            |                |                           |                |             |                        |                                     |                         |                             |                    |                        | $\begin{array}{c c c c c c} \hline \multicolumn{3}{c }{-} & \multicolumn{3}{c }{-} \multicolumn{3}{c }{-} \multicolumn{3}{$ |                          |
|-----------------------|------------------------|-------------------------------------------------------------------------------|------------|------------|----------------|---------------------------|----------------|-------------|------------------------|-------------------------------------|-------------------------|-----------------------------|--------------------|------------------------|----------------------------------------------------------------------------------------------------|--------------------------|
| 103 - Blerje   Import |                        |                                                                               |            |            |                |                           |                |             |                        |                                     |                         |                             |                    |                        |                                                                                                    |                          |
|                       |                        | RUAJ-(F9) Shtype-(F5)   IIII Ruaj+Etiketat-(F7)   Battach   Shto rresht (+20) |            |            |                |                           |                |             |                        | Artikull i ri Rerko Artikull (Ctrl) |                         |                             |                    |                        |                                                                                                    |                          |
| Kalkulimi             |                        |                                                                               |            |            |                |                           | 10000          |             |                        |                                     | 1000                    |                             |                    | 1600                   |                                                                                                    |                          |
| Objekti:              | 1-DEPO Kryesore        |                                                                               |            |            |                | Viera e Fatures :         |                |             |                        | Viera Doganimi:                     |                         |                             | <b>Viera TVSH:</b> |                        |                                                                                                    |                          |
| Fumitori:             | <b>BLERESI FIZIK-1</b> |                                                                               |            |            | Monedha:       |                           | <b>EUR</b>     | Kursi: 1    |                        | Transporti:                         | 300                     |                             | Transportuesi:     | <b>BLERESI FIZIK-1</b> |                                                                                                    |                          |
| Numri i Dok.:         |                        |                                                                               |            |            | Data:          |                           |                | 04.12.2014  | $\Box$                 | Taksa Doganore:                     | 150                     |                             |                    |                        |                                                                                                    |                          |
| Nr. i Fatures :       | 5878                   | Kodi Doganor:                                                                 | 9999       |            |                | Data Fatures:             |                | 04.12.2014  | $\Box$                 | Sigurimi:                           | 50                      |                             | Te tjera:          | 30                     |                                                                                                    |                          |
|                       |                        |                                                                               |            |            |                |                           |                |             |                        |                                     |                         |                             |                    |                        |                                                                                                    |                          |
| Kodi                  |                        | Pershkrimi                                                                    | Nj<br>Mat. | Tarifa Pak |                | Sas.<br>Pak               | Sasia          | Cm.<br>Fur. | <b>Mera</b><br>Fatures | <b>Mera</b><br>Fumizimit            | Dog.<br>dhe Sh<br>tjera | Cmimi<br>Fumizimit<br>(EUR) | Marzha<br>$(*)$    | Cmimi<br>Shitjes       | Cmimi<br>Vjeter                                                                                                    | ۰                        |
|                       |                        |                                                                               |            |            | $\mathbf{0}$   | $\mathbf 0$               | $\overline{0}$ |             | 0 0                    | $\overline{0}$                      | $\bf{0}$                | $\mathbf{0}$                | $\overline{0}$     | $\mathbf{0}$           | $\mathbf{0}$                                                                                                    | Ξ                        |
| $\overline{2}$        |                        |                                                                               |            |            | $\mathbf{0}$   | $\mathbf 0$               | $\mathbf{0}$   |             | 0 0                    | $\Omega$                            | $\bf{0}$                | $\mathbf{0}$                | $\overline{0}$     | $\mathbf{0}$           | $\mathbf{0}$                                                                                                    |                          |
| 3                     |                        |                                                                               |            |            | $\mathbf{0}$   | $\overline{0}$            | $\Omega$       |             | 0 0                    | $\mathbf{0}$                        | $\bf{0}$                | $\Omega$                    | $\overline{0}$     | $\mathbf{0}$           | $\mathbf{0}$                                                                                                    |                          |
| 4                     |                        |                                                                               |            |            | $\mathbf{0}$   | $\overline{0}$            | $\Omega$       |             | 0 <sup>0</sup>         | $\Omega$                            | $\mathbf{0}$            | $\Omega$                    | $\overline{0}$     | $\mathbf{0}$           | $\mathbf{0}$                                                                                                    |                          |
| 5                     |                        |                                                                               |            |            | $\mathbf{0}$   | $\Omega$                  | $\mathbf{0}$   |             | 0 0                    | $\Omega$                            | $\mathbf{0}$            | $\Omega$                    | $\overline{0}$     | $\mathbf{0}$           | $\mathbf{0}$                                                                                                    |                          |
| 6                     |                        |                                                                               |            |            | $\mathbf{0}$   | $\overline{0}$            | $\mathbf{0}$   |             | 0 0                    | $\Omega$                            | $\mathbf{0}$            | $\Omega$                    | $\overline{0}$     | $\overline{0}$         | $\mathbf{0}$                                                                                                    |                          |
| 7                     |                        |                                                                               |            |            | $\mathbf 0$    | $\Omega$                  | $\mathbf{0}$   |             | 0 0                    | $\Omega$                            | $\mathbf{0}$            | $\Omega$                    | $\overline{0}$     | $\mathbf{0}$           | $\mathbf{0}$                                                                                                    |                          |
| 8                     |                        |                                                                               |            |            | $\mathbf{0}$   | $\overline{0}$            | $\Omega$       |             | 0 0                    | $\Omega$                            | $\mathbf{0}$            | $\mathbf{0}$                | $\overline{0}$     | $\overline{0}$         | $\mathbf{0}$                                                                                                    |                          |
| 9                     |                        |                                                                               |            |            | $\mathbf{0}$   | $\overline{0}$            | $\Omega$       |             | 0 0                    | $\overline{0}$                      | $\bf{0}$                | $\mathbf{0}$                | $\overline{0}$     | $\mathbf{0}$           | $\mathbf{0}$                                                                                                    |                          |
| 10                    |                        |                                                                               |            |            | $\mathbf{0}$   | $\overline{0}$            | $\mathbf{0}$   |             | 0 0                    | $\Omega$                            | $\mathbf{0}$            | $\mathbf{0}$                | $\overline{0}$     | $\mathbf{0}$           | $\mathbf{0}$                                                                                                    |                          |
| 11                    |                        |                                                                               |            |            | $\mathbf{0}$   | $\overline{0}$            | $\Omega$       |             | 0 0                    | $\overline{0}$                      | $\bf{0}$                | $\Omega$                    | $\overline{0}$     | $\mathbf{0}$           | $\mathbf{0}$                                                                                                    |                          |
| 12                    |                        |                                                                               |            |            | $\mathbf{0}$   | $\overline{0}$            | $\mathbf{0}$   |             | 0 0                    | $\overline{0}$                      | $\bf{0}$                | $\mathbf{0}$                | $\overline{0}$     | $\mathbf{0}$           | $\mathbf{0}$                                                                                                    |                          |
| 13                    |                        |                                                                               |            |            | $\mathbf{0}$   | $\Omega$                  | $\mathbf{0}$   |             | 0 <sup>0</sup>         | $\Omega$                            | $\mathbf{0}$            | $\mathbf{0}$                | $\overline{0}$     | $\mathbf{0}$           | $\mathbf{0}$                                                                                                    |                          |
| 14                    |                        |                                                                               |            |            | $\overline{0}$ | $\overline{0}$            | $\mathbf{0}$   |             | 0 <sup>0</sup>         | $\mathbf{0}$                        | $\overline{0}$          | $\Omega$                    | $\overline{0}$     | $\mathbf{0}$           | $\mathbf{0}$                                                                                                    |                          |
| 15                    |                        |                                                                               |            |            | $\Omega$       | $\overline{0}$            | $\mathbf{0}$   |             | 0 0                    | $\Omega$                            | $\overline{0}$          | $\Omega$                    | $\overline{0}$     | $\mathbf{0}$           | $\mathbf{0}$                                                                                                    |                          |
| 16                    |                        |                                                                               |            |            | $\mathbf{0}$   | $\overline{0}$            | $\overline{0}$ |             | 0 0                    | $\overline{0}$                      | $\bf{0}$                | $\mathbf{0}$                | $\overline{0}$     | $\mathbf{0}$           | $\mathbf{0}$                                                                                                    | $\overline{\phantom{a}}$ |
| 0 Artikull ekziston   |                        | <b>SASIA NE OBJEKT: 0.00</b>                                                  |            |            |                | <b>SASIA TOTALE: 0.00</b> |                |             |                        |                                     |                         |                             | <b>Vera Total</b>  |                        |                                                                                                    | $\overline{0}$           |

**Tabela (3.9)**

# **105 Kthimi Nga Blerje**

"Kthimi nga Blerje" përdoret për raste kur kemi të bëjmë me produktet që dëshirohet të kthehen për shkak se janë të mangëta ose të dëmtuara ose për çfarëdo arsye tjetër.

# **I ri (ins)**

Të dhënat mbi produktin (produktet) që do të kthehen futen në tabelën e dhënë më poshtë.

| KontX-2014   Blerjet  |                       |                                                                   |                |                           |                      |                       |                              |                                |                                  |                |                              |                          | $\begin{array}{c c c c c c} \hline \multicolumn{3}{c }{\mathbf{b}} & \multicolumn{3}{c }{\mathbf{c}} & \multicolumn{3}{c }{\mathbf{x}} \end{array}$ |
|-----------------------|-----------------------|-------------------------------------------------------------------|----------------|---------------------------|----------------------|-----------------------|------------------------------|--------------------------------|----------------------------------|----------------|------------------------------|--------------------------|----------------------------------------------------------------------------------------------------|
| 105 - Blerje   Kthimi |                       |                                                                   |                |                           |                      |                       |                              |                                |                                  |                |                              |                          |                                                                                                    |
|                       |                       | RUAJ-(F9) Shtype-(F5)   Shto rresht (+20)   Rerko Artikull (Ctrl) |                |                           |                      |                       |                              |                                |                                  |                |                              |                          |                                                                                                    |
| Kthimi                |                       |                                                                   |                |                           |                      |                       |                              |                                |                                  |                |                              |                          |                                                                                                    |
| Objekti:              | 1-DEPO Kryesore       | ۰                                                                 | Lloji:         | Kthim                     | $\blacktriangledown$ |                       |                              | Numri i Dok.:                  |                                  |                |                              |                          |                                                                                                    |
| Klienti:              | <b>BLERESIFIZIK-1</b> | $\overline{\phantom{a}}$                                          | Komercialisti: |                           |                      | $\bullet$             |                              | Data:                          |                                  | 04.12.2014     | $\blacksquare$               | Dokumenti eshte me Tvsh  |                                                                                                    |
|                       |                       |                                                                   |                |                           |                      |                       |                              |                                |                                  |                |                              |                          |                                                                                                    |
|                       |                       |                                                                   |                |                           |                      |                       |                              |                                |                                  | Tvsh           | Cmimi                        |                          |                                                                                                    |
| Kodi                  |                       | Pershkrimi                                                        |                |                           |                      | Pak                   | Sas.<br>Pak                  | Sasia                          | Cmimi                            | (%)            | Me<br>Tvsh                   | <b>Mera</b>              |                                                                                                    |
| ٠<br>$\mathbf{1}$     |                       |                                                                   |                |                           |                      | $\pmb{0}$             | $\mathbf{0}$                 | $\pmb{0}$                      | $\bf{0}$                         | $\bf{0}$       | $\mathbf{0}$                 | $\overline{0}$           | Ξ                                                                                                    |
| $\overline{2}$        |                       |                                                                   |                |                           |                      | $\pmb{0}$             | $\mathbf{0}$                 | $\mathbf{0}$                   | $\overline{0}$                   | $\mathbf{0}$   | $\mathbf{0}$                 | $\bf{0}$                 |                                                                                                    |
| 3                     |                       |                                                                   |                |                           |                      | $\mathbf 0$           | $\mathbf{0}$                 | $\mathbf{0}$                   | $\overline{0}$                   | $\overline{0}$ | $\mathbf{0}$                 | $\bf{0}$                 |                                                                                                    |
| 4                     |                       |                                                                   |                |                           |                      | $\bf{0}$              | $\mathbf{0}$                 | $\mathbf{0}$                   | $\overline{0}$                   | $\overline{0}$ | $\mathbf{0}$                 | $\bf{0}$                 |                                                                                                    |
| 5                     |                       |                                                                   |                |                           |                      | $\pmb{0}$             | $\mathbf{0}$                 | $\mathbf{0}$                   | $\overline{0}$                   | $\overline{0}$ | $\mathbf{0}$                 | $\bf{0}$                 |                                                                                                    |
| 6                     |                       |                                                                   |                |                           |                      | $\mathbf 0$           | $\mathbf{0}$                 | $\mathbf{0}$                   | $\overline{0}$                   | $\overline{0}$ | $\mathbf{0}$                 | $\mathbf{0}$             |                                                                                                    |
| 7                     |                       |                                                                   |                |                           |                      | $\mathbf 0$           | $\mathbf{0}$                 | $\mathbf{0}$                   | $\overline{0}$                   | $\overline{0}$ | $\mathbf{0}$                 | $\bf{0}$                 |                                                                                                    |
| 8                     |                       |                                                                   |                |                           |                      | $\mathbf{0}$          | $\mathbf{0}$                 | $\bf{0}$                       | $\overline{0}$                   | $\overline{0}$ | $\mathbf{0}$                 | $\bf{0}$                 |                                                                                                    |
| 9                     |                       |                                                                   |                |                           |                      | 0                     | $\mathbf{0}$                 | $\bf{0}$                       | $\overline{0}$                   | $\overline{0}$ | $\mathbf{0}$                 | $\bf{0}$                 |                                                                                                    |
| 10                    |                       |                                                                   |                |                           |                      | $\pmb{0}$             | $\mathbf{0}$                 | $\mathbf{0}$                   | $\overline{0}$                   | 0              | $\mathbf{0}$                 | 0                        |                                                                                                    |
| 11                    |                       |                                                                   |                |                           |                      | $\pmb{0}$             | $\mathbf{0}$                 | $\mathbf{0}$                   | $\overline{0}$                   | $\overline{0}$ | $\mathbf{0}$                 | $\bf{0}$                 |                                                                                                    |
| 12                    |                       |                                                                   |                |                           |                      | $\mathbf 0$           | $\mathbf{0}$                 | $\mathbf{0}$                   | $\overline{0}$                   | $\overline{0}$ | $\mathbf{0}$                 | $\bf{0}$                 |                                                                                                    |
| 13                    |                       |                                                                   |                |                           |                      | $\pmb{0}$             | $\mathbf{0}$<br>$\mathbf{0}$ | $\overline{0}$<br>$\mathbf{0}$ | $\overline{0}$                   | $\overline{0}$ | $\mathbf{0}$                 | $\mathbf{0}$             |                                                                                                    |
| 14                    |                       |                                                                   |                |                           |                      | $\pmb{0}$<br>$\bf{0}$ | $\mathbf{0}$                 | $\mathbf{0}$                   | $\overline{0}$<br>$\overline{0}$ | 0<br>0         | $\mathbf{0}$<br>$\mathbf{0}$ | 0                        |                                                                                                    |
| 15                    |                       |                                                                   |                |                           |                      | $\pmb{0}$             | $\mathbf{0}$                 | $\overline{0}$                 | $\overline{0}$                   | $\overline{0}$ | $\mathbf{0}$                 | $\bf{0}$<br>$\mathbf{0}$ |                                                                                                    |
| 16<br>17              |                       |                                                                   |                |                           |                      | $\pmb{0}$             | $\mathbf{0}$                 | $\overline{0}$                 | $\overline{0}$                   | 0              | $\mathbf{0}$                 | $\bf{0}$                 |                                                                                                    |
| 18                    |                       |                                                                   |                |                           |                      | 0                     | $\mathbf{0}$                 | $\bf{0}$                       | $\bf{0}$                         | 0              | $\mathbf{0}$                 | $\bf{0}$                 |                                                                                                    |
|                       |                       |                                                                   |                |                           |                      |                       |                              |                                |                                  |                |                              |                          |                                                                                                    |
| 0 Artikull ekziston   |                       | <b>SASIA NE OBJEKT: 0.00</b>                                      |                | <b>SASIA TOTALE: 0.00</b> | Vlera pa TVSH:       |                       |                              |                                | TVSH:<br>0.00                    |                | 0.00                         | Vlera Total:             | 0.00                                                                                                    |

**Tabela (3.10)**

**Objekti:** regjistrohet depo nga i cili do të bëhet kthimi i produktit.

**Klienti:** Emri i klientit të cilit i bëhet kthimi i produktit.

**Lloji:** Lloji i kthimit të produktit (ndrrim, kthim ose duke aplikuar lirimin).

**Komercialisti:** transportuesi me të cilin kthehet produkti.

**Numri dok:** numri i dokumentacionit.

**Data:** data e kryerjes së punës.

Pas futjes së këtyre të dhënave, produktet shtohen një nga një. Pastaj, me klikimin e butonit Ruaj (F9) regjistrohen, për shtypje klikohet Shtype (F5), për shtimin e rreshtave në listën e produkteve klikohet shto rresht (+20), për kërkimin e produktit klikohet mbi butonin kerko artikull (ctrl). Përveç kësaj, regjistrimi i kontabilitetit të kthimit mund të përcillet me anë të butonit F1 .

# **Porositë**

Ky është një mjetë i rëndësishëm për të bërë porosi në mënyrë të duhur.

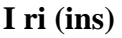

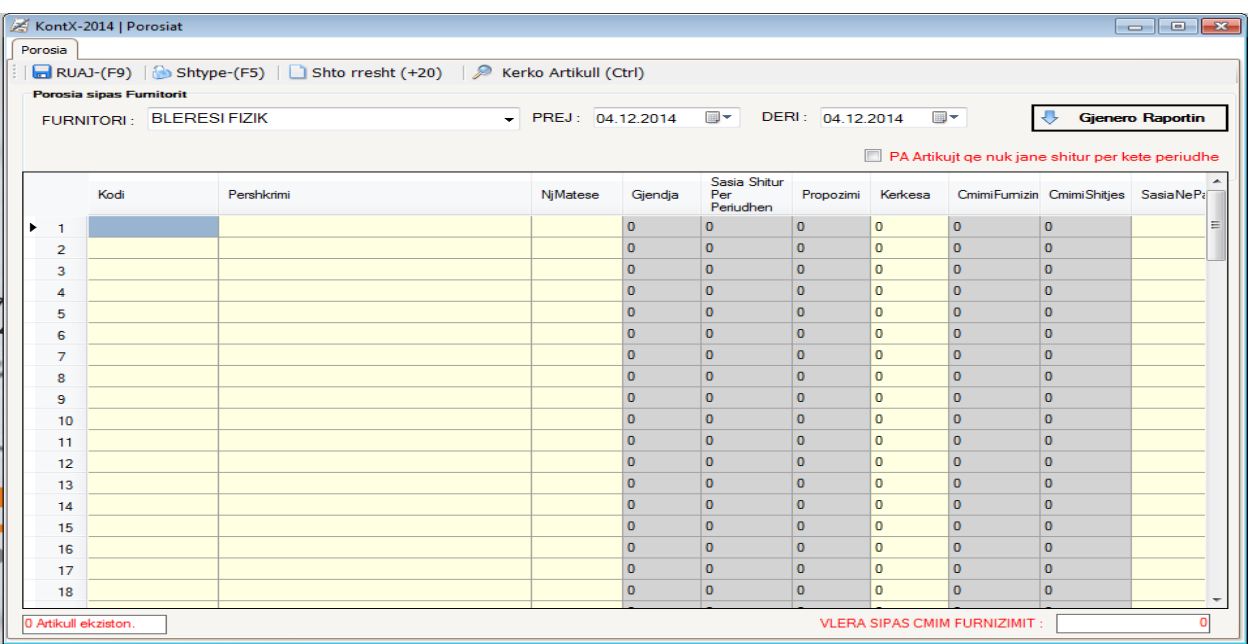

#### **Tabela (3.11)**

Për të porositur një produkt, në këtë list futet emri i furnizuesit në pjesën FURNITORE, në pjesën "prej-deri" futet data. Me klikimin e butonit "Gjenero raportin" mund të shihet sasia, çmimi, numri i copëve të shitura të produktit të parë. Përveç kësaj programi KontX-2014 në mënyrë automatike nxjerr se copa duhet të merren nga produkti i porositur. Sipas kësaj sasie përcaktohet numri i porosisë dhe egziston mundësia që të shihet së bashku me çmimin. Në regjistrin ruhen kontrollimi, çmimi dhe sasia e porosisë. Kështu pa e bërë fizikisht numërimin mund ta marrim nën kontroll produktin.

#### <span id="page-18-0"></span>**200 Shitjet**

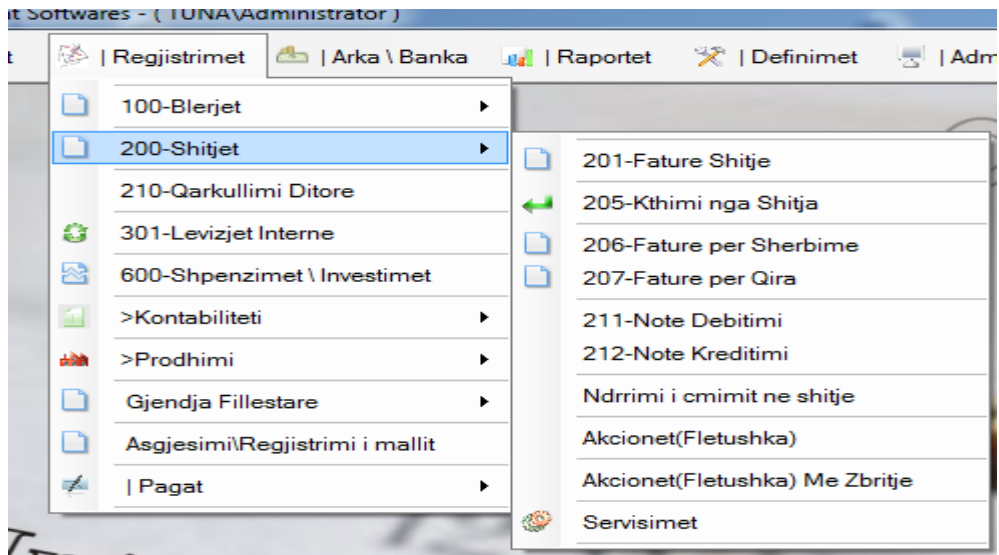

#### **Tabela (3.12)**

Në sajë të këtij mjeti automatikishtë mund t'i përcjellim më lehtë dhe në mënyrë më praktike shitjet si dhe ta ruajmë regjistrin kontabilitetit. Në Pjesën "Shitjet" mund kryhen procedurat siç janë: shitjet, kthimet nga shitjet, shitjet e shërbimeve, faturat e qirave etj.

# **201 Fature Shitje**

Ky buton shërben për rregullimin e faturave të shitjes si dhe për regjistrimin e tyre në kontabilitet në mënyrë automatike.

#### **I ri (ins)**

Për realizimin e procedurës së shitjes ne përdorim pjesën I-ri. Pas futjes e të dhnave në tabelën e poshtë shnuar shtypet butoni **Vazhdo** .

Pika e rëndësishme shtë pjesa "Paguar". Në qoftë se shënohet "Paguar" kjo nënkupton se shitja është e paguar, por në qoftë se nuk shënohet kjo pjesë kjo do t thotë se shitja nuk është e paguar. Kjo pjesë shtë mjaftë e rëndësishme për transferim në kontabilitet, prandaj duhet treguar shumë kujdes.

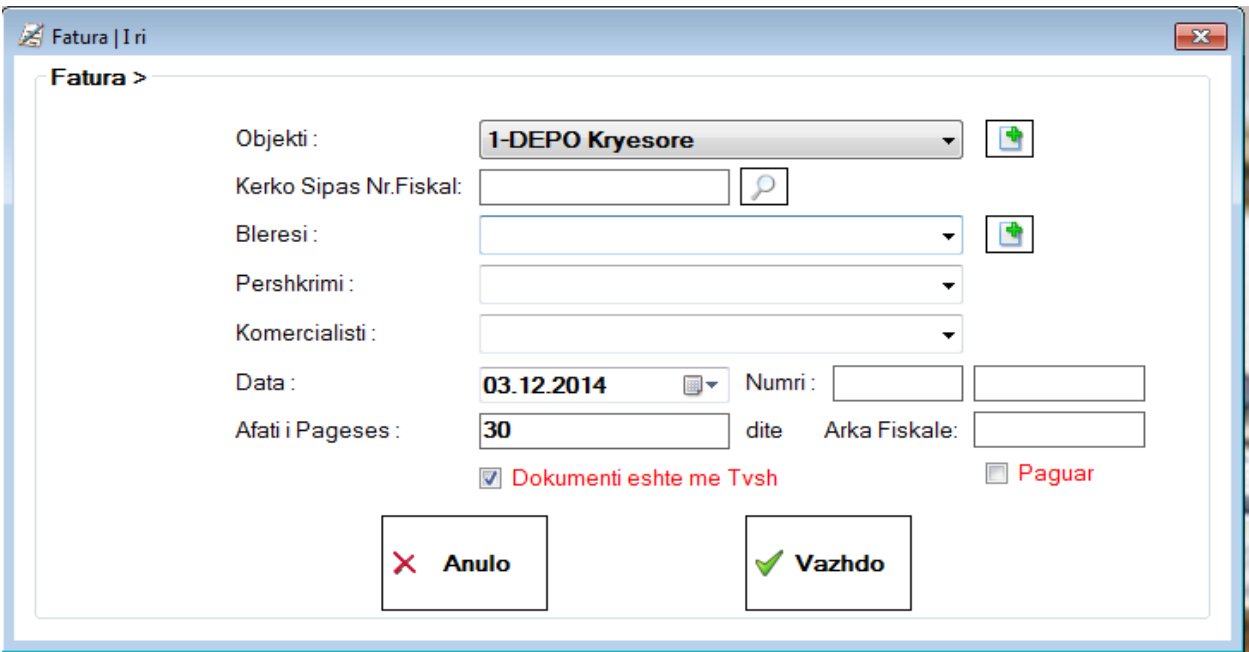

#### **Tabela (3.13)**

Pas urdhërit "Vazhdo" produktet vendosen në tabelën e më poshtme. Dhe në fund realizohet operacioni i dëshiruar. (Ruaj ose shtype)

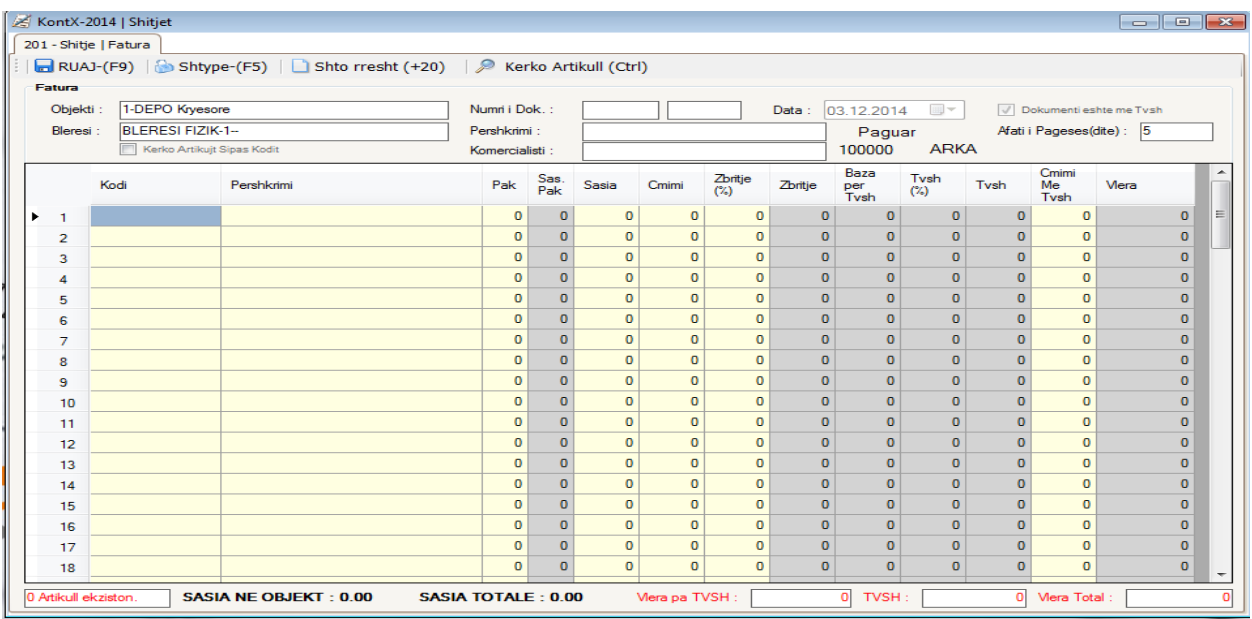

# **Tabela (3.14)**

# **205 Kthimi Nga Shitje**

Kjo pjesë është e nevojshme për regjistrimin e kthimit nga shitje.

# **I ri (ins)**

Për regjistrim përsëri përdoret I ri.

|                       |                     | KontX-2014   Shitjet   |                                                                       |                |                           |                      |                          |                                  |                                  |                                  |                             |                                  |                               | $\Box$ $\Box$ $\mathbf{x}$ |
|-----------------------|---------------------|------------------------|-----------------------------------------------------------------------|----------------|---------------------------|----------------------|--------------------------|----------------------------------|----------------------------------|----------------------------------|-----------------------------|----------------------------------|-------------------------------|----------------------------|
| 205 - Shitje   Kthimi |                     |                        |                                                                       |                |                           |                      |                          |                                  |                                  |                                  |                             |                                  |                               |                            |
|                       |                     |                        | RUAJ-(F9)   Shtype-(F5)   Shto rresht (+20)   A Kerko Artikull (Ctrl) |                |                           |                      |                          |                                  |                                  |                                  |                             |                                  |                               |                            |
| <b>Kthimi</b>         |                     |                        |                                                                       |                |                           |                      |                          |                                  |                                  |                                  |                             |                                  |                               |                            |
|                       | Objekti:            | 1-DEPO Kryesore        | $\overline{\phantom{a}}$                                              | Lloji:         | Kthim                     | $\blacktriangledown$ |                          |                                  | Numri i Dok.:                    |                                  |                             |                                  |                               |                            |
|                       | Klienti:            | <b>BLERESI FIZIK-1</b> | ۰                                                                     | Komercialisti: |                           |                      | ٠                        |                                  | Data:                            | 04.12.2014                       |                             | ▥▾                               | Dokumenti eshte me Tvsh       |                            |
|                       |                     |                        |                                                                       |                |                           |                      |                          |                                  |                                  |                                  |                             |                                  |                               |                            |
|                       |                     | Kodi                   | Pershkrimi                                                            |                |                           |                      | Pak                      | Sas.<br>Pak                      | Sasia                            | Cmimi                            | Tvsh<br>$(*)$               | Cmimi<br>Me<br>Tvsh              | <b>Mera</b>                   |                            |
| $\mathbf{1}$          |                     |                        |                                                                       |                |                           |                      | $\mathbf 0$              | $\mathbf{0}$                     | $\bf{0}$                         | $\mathbf 0$                      | $\mathbf{0}$                | $\mathbf 0$                      | $\mathbf 0$                   |                            |
| $\overline{2}$        |                     |                        |                                                                       |                |                           |                      | $\bf o$                  | $\mathbf{0}$                     | $\overline{0}$                   | $\overline{0}$                   | $\mathbf{0}$                | $\mathbf 0$                      | $\mathbf 0$                   |                            |
| 3                     |                     |                        |                                                                       |                |                           |                      | $\mathbf{0}$             | $\mathbf{0}$                     | $\overline{0}$                   | $\overline{0}$                   | $\mathbf 0$                 | $\overline{0}$                   | $\mathbf 0$                   |                            |
| 4                     |                     |                        |                                                                       |                |                           |                      | $\bullet$                | $\mathbf{0}$                     | $\overline{0}$                   | $\overline{0}$                   | $\mathbf{0}$                | $\circ$                          | $\mathbf 0$                   |                            |
| 5                     |                     |                        |                                                                       |                |                           |                      | $\mathbf 0$              | $\mathbf{0}$                     | $\mathbf{0}$                     | $\mathbf{0}$                     | $\mathbf{0}$                | $\overline{0}$                   | $\mathbf 0$                   |                            |
| 6                     |                     |                        |                                                                       |                |                           |                      | $\mathbf{0}$             | $\mathbf 0$                      | $\bf{0}$                         | $\overline{0}$                   | $\mathbf{0}$                | $\mathbf{0}$                     | $\mathbf 0$                   |                            |
| 7                     |                     |                        |                                                                       |                |                           |                      | $\bf{0}$                 | $\mathbf{0}$                     | $\overline{0}$                   | $\overline{0}$                   | $\Omega$                    | $\mathbf{0}$                     | $\mathbf 0$                   |                            |
| 8                     |                     |                        |                                                                       |                |                           |                      | $\bullet$                | $\mathbf{0}$                     | $\overline{0}$                   | $\Omega$                         | $\Omega$                    | $\Omega$                         | $\overline{0}$                |                            |
| 9                     |                     |                        |                                                                       |                |                           |                      | $\bullet$                | $\mathbf{0}$                     | $\overline{0}$                   | $\overline{0}$                   | $\mathbf{0}$                | $\overline{0}$                   | $\overline{0}$                |                            |
|                       | 10                  |                        |                                                                       |                |                           |                      | $\mathbf 0$              | $\mathbf{0}$                     | $\mathbf{0}$                     | $\overline{0}$                   | $\mathbf{0}$                | $\mathbf{0}$                     | $\mathbf 0$                   |                            |
|                       | 11                  |                        |                                                                       |                |                           |                      | $\bf o$                  | $\mathbf{0}$                     | $\mathbf{0}$                     | $\overline{0}$                   | $\bf{0}$                    | $\mathbf{0}$                     | $\mathbf{0}$                  |                            |
|                       | 12                  |                        |                                                                       |                |                           |                      | $\mathbf 0$<br>$\bullet$ | $\overline{0}$<br>$\overline{0}$ | $\overline{0}$<br>$\overline{0}$ | $\overline{0}$<br>$\overline{0}$ | $\mathbf 0$<br>$\mathbf{0}$ | $\overline{0}$<br>$\overline{0}$ | $\mathbf 0$<br>$\overline{0}$ |                            |
|                       | 13                  |                        |                                                                       |                |                           |                      | $\mathbf 0$              | $\overline{0}$                   | $\mathbf{0}$                     | $\overline{0}$                   | $\mathbf{0}$                | $\overline{0}$                   | $\Omega$                      |                            |
|                       | 14<br>15            |                        |                                                                       |                |                           |                      | $\bf o$                  | $\mathbf{0}$                     | $\bf{0}$                         | $\overline{0}$                   | $\mathbf 0$                 | $\mathbf 0$                      | $\mathbf 0$                   |                            |
|                       | 16                  |                        |                                                                       |                |                           |                      | $\bf{0}$                 | $\mathbf{0}$                     | $\overline{0}$                   | $\overline{0}$                   | $\mathbf{0}$                | $\mathbf{0}$                     | $\mathbf 0$                   |                            |
|                       | 17                  |                        |                                                                       |                |                           |                      | $\bullet$                | $\overline{0}$                   | $\overline{0}$                   | $\overline{0}$                   | $\mathbf{0}$                | $\overline{0}$                   | $\mathbf{0}$                  |                            |
|                       | 18                  |                        |                                                                       |                |                           |                      | $\bullet$                | $\overline{0}$                   | $\bf{0}$                         | O                                | $\Omega$                    | $\circ$                          | $\mathbf{0}$                  |                            |
|                       | 0 Artikull ekziston |                        | <b>SASIA NE OBJEKT: 0.00</b>                                          |                | <b>SASIA TOTALE: 0.00</b> | Viera pa TVSH:       |                          |                                  | 0.00                             | <b>TVSH</b>                      |                             | 0.00                             | <b>Vlera Total</b>            | 0.00                       |

**Tabela (3.15)**

Pas futjes së dhënave të nevojshme shtypet Ruaj ose Shtype.

#### **206 Faturat Për Shërbime**

Kjo është ajo pjesë ku bëhen faturat e shitjes së shërbimeve. Fillimisht, gjatë regjistrimit të produktit në pjesën "Artikujt" egziston seksioni "Kategoria" e cila duhet të shënohet si "Shërbim".

**I ri (ins)**

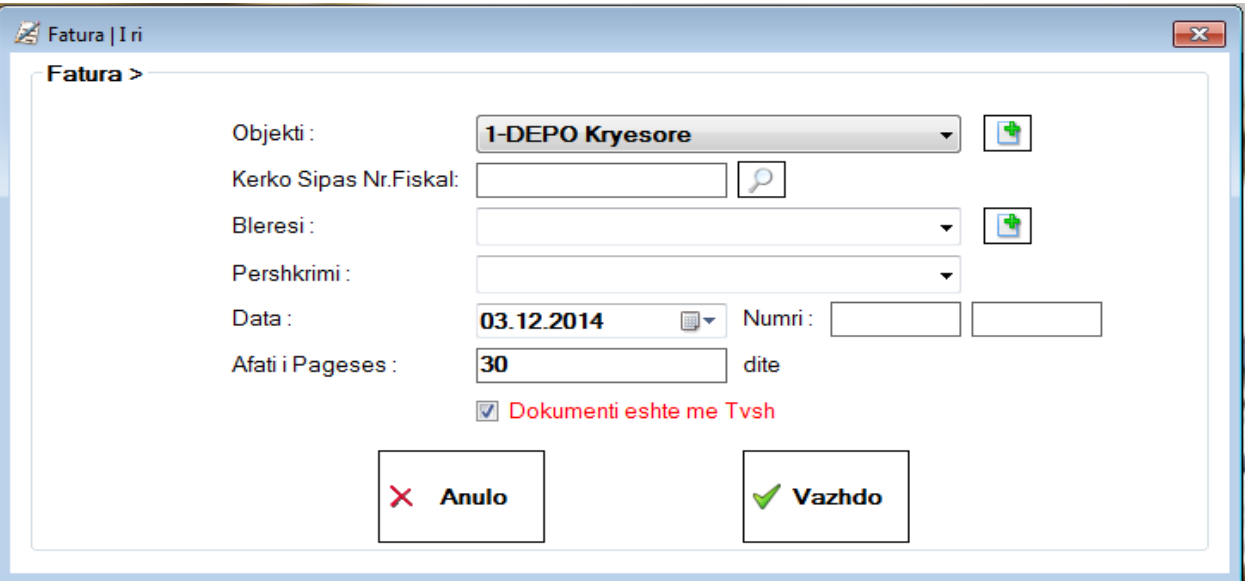

#### **Tabela (3.16)**

Pas futjes e të dhënave nga tabela shtypet urdhëri "vazhdo" dhe na del tabela e dhënë më poshtë. Këtu duhet theksuar se: gjatë plotësimit e një liste të produkteve më parë nuk ka qenë e mundur që të bëhet ndonjë ndryshim në emrin e produktit. Ndërsa, tani mund të bëhet ndryshimet tek emri i shërbimit. Pas kësaj shtypet urdhëri "ruaj" ose "Shtype" dhe kështu realizohet operacioni i dëshiruar.

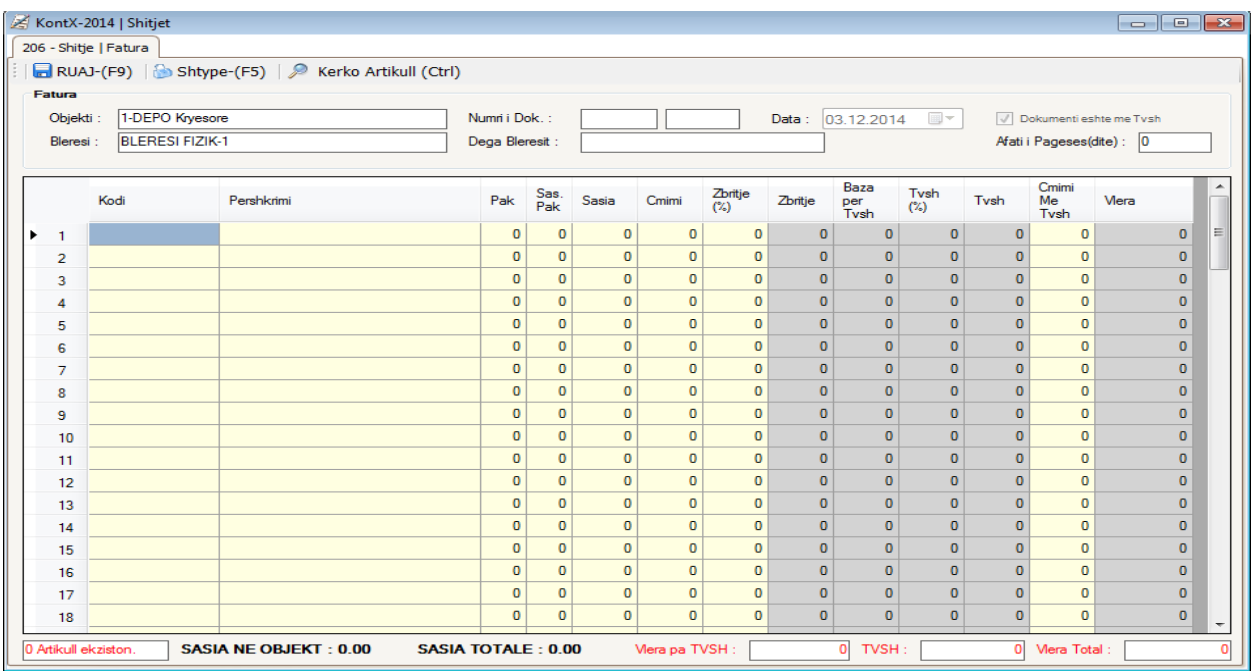

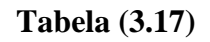

# **207 Faturat Për Qira**

Kjo është një meny, që është e nevojshme për bëzneset të cilët fitojnë të ardhura nga qiramarrje.

## **I ri (ins)**

Pas futjes e të dhënave shtypet urdhëri "vazhdo", plotësohet lista e produkteve.

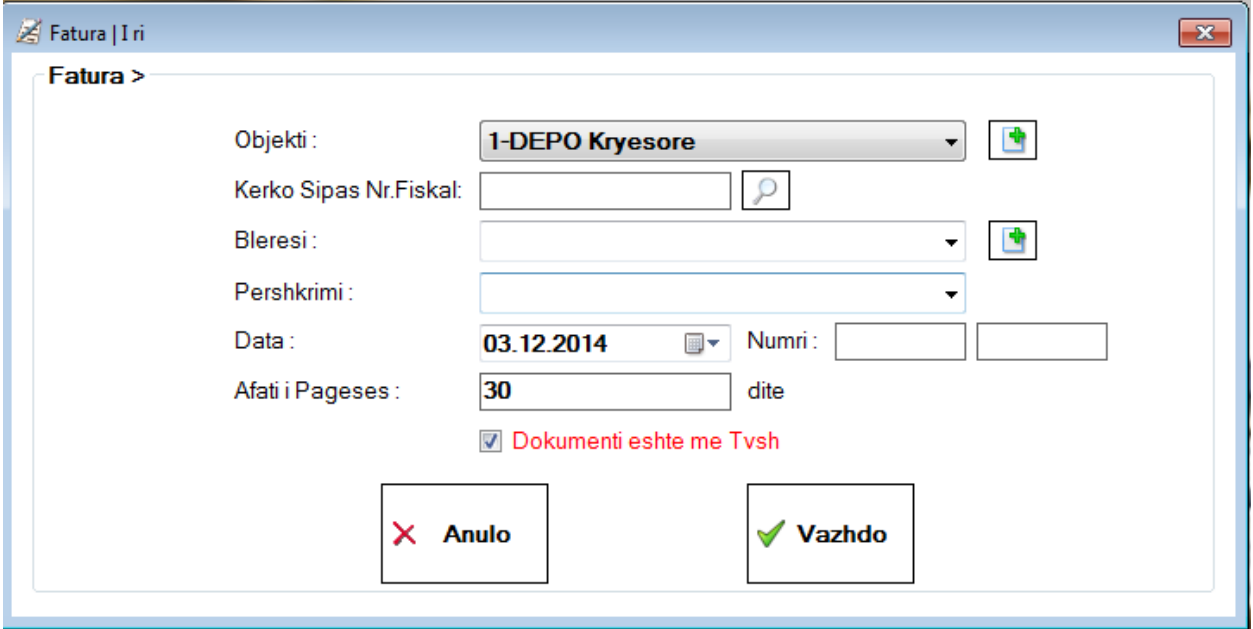

**Tabela (3.18)**

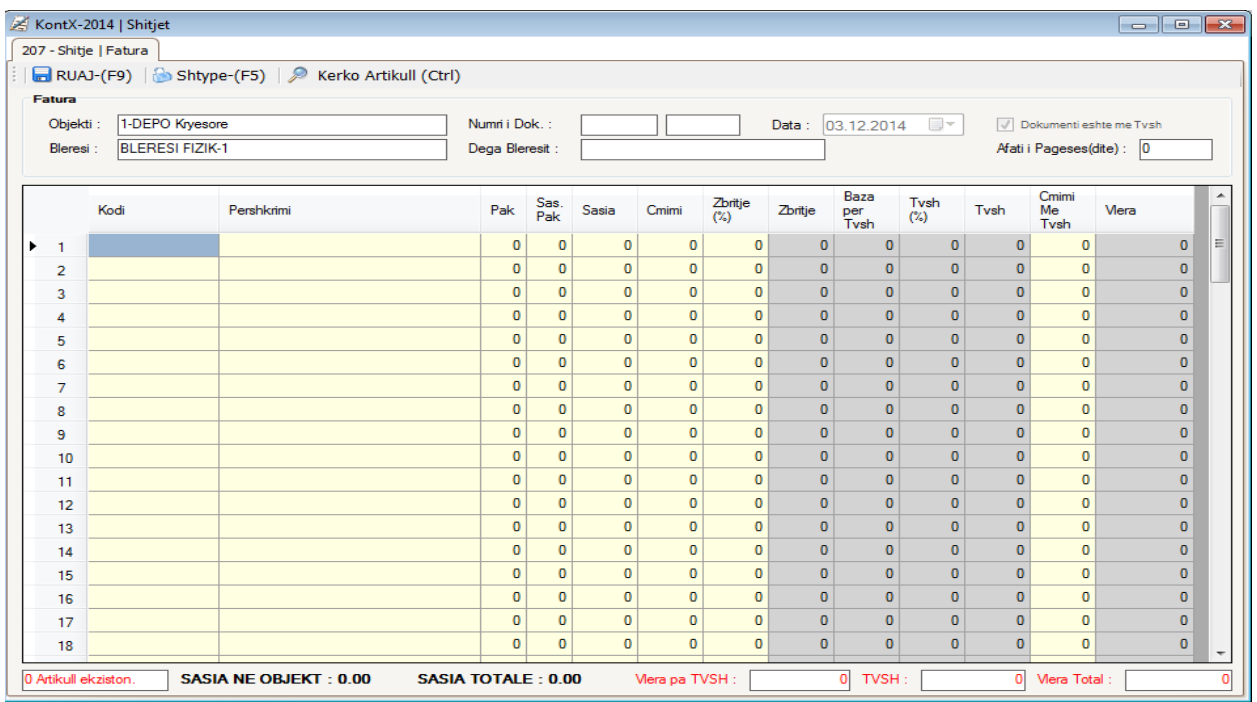

# **Tabela (3.19)**

# **Ndrrimi Çmimeve në Shitje**

Përdoret për ndrrimin e çmimeve të produkteve.

|    | KontX-2014   Ndrrimi Cmimit      |                                                                              |            |                           |                |                            |                            |                        |                          |                              |                            |                        |                          | $\begin{array}{c c c c c} \hline \multicolumn{3}{c }{-} & \multicolumn{3}{c }{-} \multicolumn{3}{c }{-} \multicolumn{3}{c $ |
|----|----------------------------------|------------------------------------------------------------------------------|------------|---------------------------|----------------|----------------------------|----------------------------|------------------------|--------------------------|------------------------------|----------------------------|------------------------|--------------------------|----------------------------------------------------------------------------------------------------|
|    | Ndrrimi Cmimit                   |                                                                              |            |                           |                |                            |                            |                        |                          |                              |                            |                        |                          |                                                                                                    |
|    |                                  | RUAJ-(F9) Shtype-(F5)   III Ruaj+Etiketat-(F7)   > AKTIVIZO ! > DEAKTIVIZO ! |            |                           |                |                            |                            |                        |                          |                              |                            |                        |                          |                                                                                                    |
|    | Fumitori i fundit i Artikullit : |                                                                              |            |                           |                |                            |                            |                        |                          |                              |                            |                        |                          |                                                                                                    |
|    | Klikoni per Cmimet e Shumices    |                                                                              |            |                           |                |                            |                            |                        |                          |                              |                            |                        |                          |                                                                                                    |
|    |                                  |                                                                              |            |                           |                |                            |                            |                        |                          |                              |                            |                        |                          |                                                                                                    |
|    | Kodi                             | Pershkrimi                                                                   | Nj<br>Mat. | Tarifa Pak                | Sas.<br>Pak    | Cm.<br>Fur.<br>PaTvsh      | Marzha<br>(%)              | Tvsh<br>(%)            | Cmimi<br>Shitjes         | Cmimi<br>Paket               | Marzha<br>Paket            | Cmimi<br>Vjeter        | Cmimi<br>Paket<br>Vjeter |                                                                                                    |
| 1  |                                  |                                                                              |            | $\mathbf{0}$              | $\bf{0}$       | $\bf{0}$                   | $\bf{0}$                   | $\mathbf{0}$           | $\bf{0}$                 | $\pmb{0}$                    | $\overline{0}$             | $\mathbf{0}$           |                          |                                                                                                    |
| 2  |                                  |                                                                              |            | $\mathbf 0$               | $\overline{0}$ | $\overline{0}$             | $\mathbf{0}$               | $\mathbf{0}$           | $\mathbf{0}$             | $\mathbf{0}$                 | $\overline{0}$             | $\mathbf{0}$           |                          |                                                                                                    |
| 3  |                                  |                                                                              |            | $\mathbf{0}$              | $\mathbf{0}$   | $\mathbf{0}$               | $\mathbf{0}$               | $\mathbf{0}$           | $\mathbf{0}$             | $\mathbf{0}$                 | $\bf{0}$                   | $\bf{0}$               |                          |                                                                                                    |
| 4  |                                  |                                                                              |            | $\mathbf{0}$              | $\bf{0}$       | $\mathbf{0}$               | $\mathbf{0}$               | $\mathbf 0$            | $\pmb{0}$                | $\mathbf 0$                  | $\mathbf{0}$               | $\bf{0}$               |                          |                                                                                                    |
| 5  |                                  |                                                                              |            | $\mathbf 0$               | $\bf{0}$       | $\mathbf{0}$               | $\mathbf 0$                | $\mathbf{0}$           | $\mathbf 0$              | $\mathbf 0$                  | $\bf{0}$                   | $\bf{0}$               |                          |                                                                                                    |
| 6  |                                  |                                                                              |            | $\mathbf 0$               | $\bf{0}$       | $\mathbf{0}$               | $\overline{0}$             | $\mathbf{0}$           | $\mathbf 0$              | $\mathbf{0}$                 | $\mathbf{0}$               | $\mathbf{0}$           |                          |                                                                                                    |
| 7  |                                  |                                                                              |            | $\mathbf{0}$              | $\mathbf{0}$   | $\mathbf{0}$               | $\mathbf{0}$               | $\mathbf{0}$           | $\mathbf{0}$             | $\mathbf{0}$                 | $\overline{0}$             | $\mathbf{0}$           |                          |                                                                                                    |
| 8  |                                  |                                                                              |            | $\mathbf{0}$              | $\mathbf{0}$   | $\mathbf{0}$               | $\mathbf{0}$               | $\mathbf{0}$           | $\bf{0}$                 | $\mathbf{0}$                 | $\overline{0}$             | $\mathbf{0}$           |                          |                                                                                                    |
| 9  |                                  |                                                                              |            | $\overline{0}$            | $\overline{0}$ | $\overline{0}$             | $\overline{0}$             | $\mathbf{0}$           | $\mathbf{0}$             | $\mathbf{0}$                 | $\overline{0}$             | $\mathbf{0}$           |                          |                                                                                                    |
| 10 |                                  |                                                                              |            | $\mathbf{0}$              | $\mathbf{0}$   | $\mathbf{0}$               | $\overline{0}$             | $\mathbf{0}$           | $\mathbf{0}$             | $\mathbf{0}$                 | $\mathbf{0}$               | $\bf{0}$               |                          |                                                                                                    |
| 11 |                                  |                                                                              |            | $\mathbf{0}$              | $\mathbf{0}$   | $\mathbf{0}$               | $\mathbf{0}$               | $\mathbf{0}$           | $\bf{0}$                 | $\mathbf{0}$                 | $\mathbf{0}$               | $\mathbf{0}$           |                          |                                                                                                    |
| 12 |                                  |                                                                              |            | $\mathbf{0}$              | $\mathbf{0}$   | $\mathbf{0}$               | $\bf{0}$                   | $\mathbf{0}$           | $\bf{0}$                 | $\mathbf{0}$                 | $\mathbf{0}$               | $\bf{0}$               |                          |                                                                                                    |
| 13 |                                  |                                                                              |            | $\mathbf{0}$              | $\mathbf{0}$   | $\mathbf{0}$               | $\bullet$                  | $\bf{0}$               | $\mathbf{0}$             | $\mathbf{0}$                 | $\mathbf{0}$               | $\mathbf{0}$           |                          |                                                                                                    |
| 14 |                                  |                                                                              |            | $\mathbf{0}$              | $\overline{0}$ | $\mathbf{0}$               | $\overline{0}$             | $\mathbf{0}$           | $\mathbf{0}$             | $\mathbf{0}$                 | $\overline{0}$             | $\mathbf{0}$           |                          |                                                                                                    |
| 15 |                                  |                                                                              |            | $\overline{0}$            | $\overline{0}$ | $\mathbf{0}$               | $\overline{0}$             | $\mathbf{0}$           | $\mathbf{0}$             | $\mathbf{0}$                 | $\overline{0}$             | $\mathbf{0}$           |                          |                                                                                                    |
| 16 |                                  |                                                                              |            | $\mathbf{0}$              | $\overline{0}$ | $\overline{0}$             | $\overline{0}$             | $\mathbf{0}$           | $\mathbf{0}$             | $\mathbf{0}$                 | $\overline{0}$             | $\mathbf{0}$           |                          |                                                                                                    |
| 17 |                                  |                                                                              |            | $\overline{0}$            | $\mathbf{0}$   | $\mathbf{0}$               | $\mathbf{0}$               | $\mathbf{0}$           | $\mathbf{0}$             | $\mathbf{0}$                 | $\overline{0}$             | $\mathbf{0}$           |                          |                                                                                                    |
| 18 |                                  |                                                                              |            | $\mathbf{0}$              | $\mathbf{0}$   | $\mathbf{0}$               | $\mathbf{0}$               | $\mathbf{0}$           | $\mathbf{0}$             | $\mathbf{0}$                 | $\mathbf{0}$               | $\bf{0}$               |                          |                                                                                                    |
| 19 |                                  |                                                                              |            | $\mathbf 0$<br>$\sqrt{2}$ | $\bf{0}$       | $\mathbf{0}$<br>$\sqrt{2}$ | $\bf{0}$<br>$\overline{a}$ | $\bf{0}$<br>$\sqrt{2}$ | $\bf{0}$<br>$\mathbf{a}$ | $\mathbf{0}$<br>$\mathbf{a}$ | $\mathbf{0}$<br>$\sqrt{2}$ | $\bf{0}$<br>$\sqrt{2}$ |                          |                                                                                                    |
| 20 | 0 Artikull ekziston.             |                                                                              |            |                           | $\sqrt{2}$     |                            |                            |                        |                          |                              |                            |                        |                          |                                                                                                    |

**Tabela (3.20)**

Pas futjes e të dhënave të duhura në listën mund të shtypet një nga butonet "ruaj, shtype ose ruaj+etiketat".

# **Akcionet (fletushka)**

Përdoret për aplikimin e fushatave.

#### **Akcionet (fletushka) me zbritje**

Përdoret për zbatimin e fushatave me lirim.

#### **Servisimet**

Përdoret për ta përcjellur procesin e përmirësimit/rregullimit të çfardo mangësie/dëmi të produkteve me garancion.

#### <span id="page-24-0"></span>**210 Qarkullimi Ditor**

Te moduli i arkës dhe të restaurantit është përdorur butoni F4 për transferimin e lëvizjes ditore në program. Të gjitha të dhënat e transferuara në modulin kryesor me anët të butonit F4 mund të shihen në këtë meny.

#### <span id="page-24-1"></span>**301 Levizja Interne**

Me anë të këtij mjeti përcillen lëvizjet interne. Termi "lëvizje interne" nënkupton; përcjelljen, me anë këtij mjeti, të mallërave të cilët duhet të transportohen nga një depo në një depo tjetër.

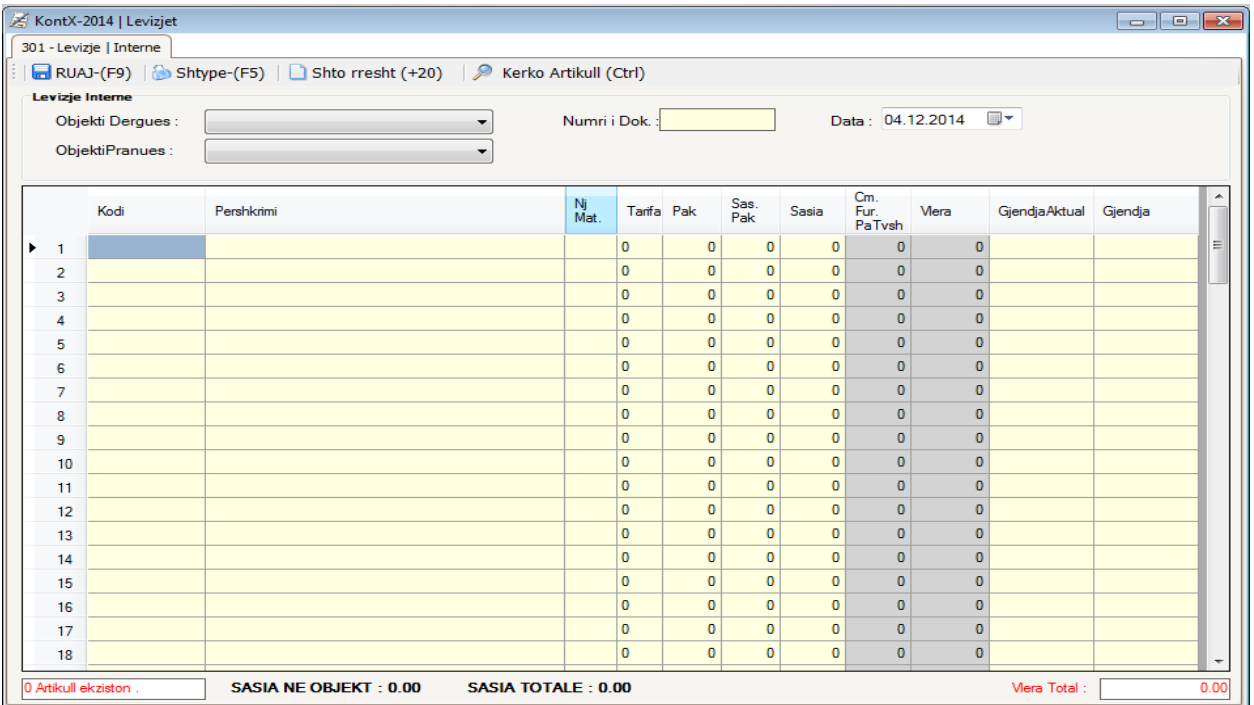

#### **I ri (ins)**

 **Tabela (3.21)**

**Objekti dërgues:** Futet e dhëna mbi depon prej të cilit del produkti.

**Objekti pranues:** futen të dhënat mbi depon në të cilin hyn produkti.

**Numri dok:** Numri për ndjekjen e dokumentacionit.

**Data:** Data e realizimit të transferimit/transportit.

Për regjistrimin e këtij operacioni shtype "Ruaj(F9)", për printim "Shtype" . në qoftë se dëshironi të shtoni rreshta të reja për regjistrim përdoreni "Shto rresht (+20)" dhe për kërkimin e produktit prëdoreni butonin "Kërko (ctrl)" .

#### <span id="page-25-0"></span>**600 Shpenzimet / Investimet**

Mjeti me të cilin përcillen investimi dhe shpenzimet.

#### **I ri (ins)**

Përdoret për futjen e të dhënave mbi investimin dhe shpenzimeve si dhe për realizimin e transferimit të KontX- 2014 .

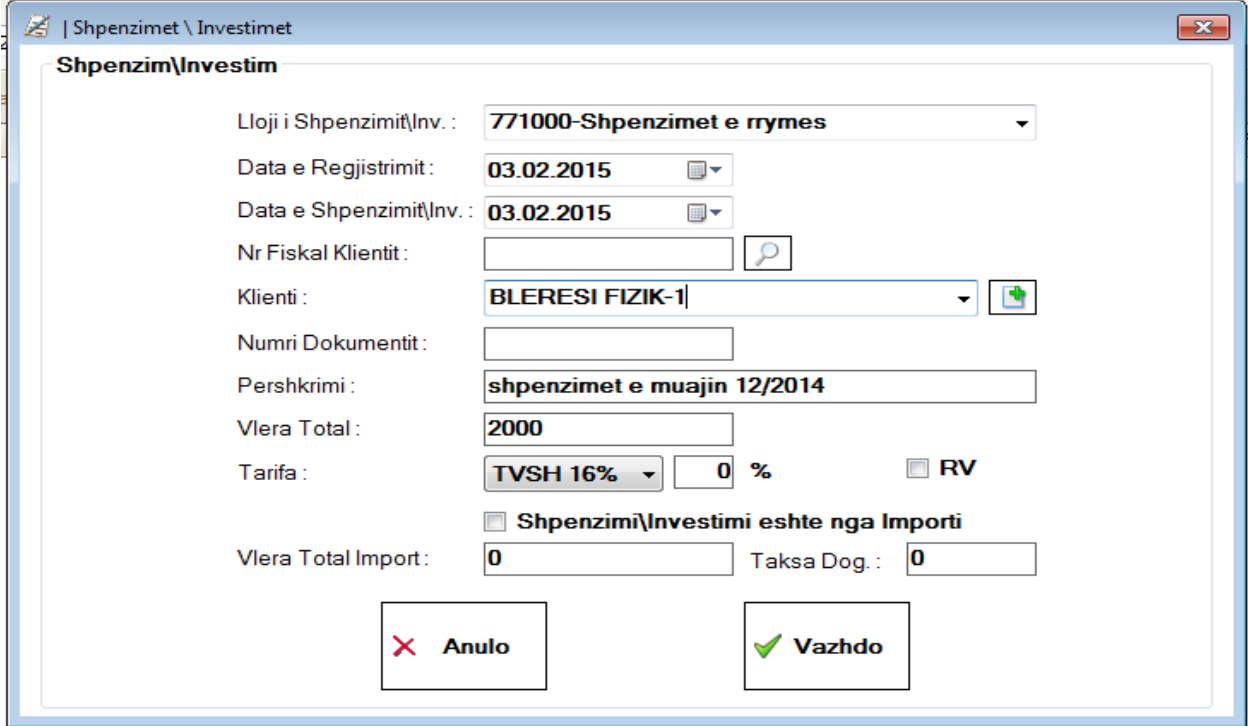

**Tabela (3.22)**

**Lloji I shpenzimit/inv:** Këtu shkruhen të dhënat mbi të shpenzimeve / investimit.

**Data e regjistrimit:** data e regjistrimit të operacionit të bërë.

**Data e shpenzimit/inv:** Data e investimit.

**Nr. Fiskal klientit:** numri fiskal i klientit.

**Numri dokumentit:** Numri i dokumentacionit.

**Pershkrim:** Përshkrimi i qëllimit/shkakut të bërjes së këtij investimi.

**Vlera total:** këtu shënohet vlera totale.

**Tarifa:** këtu shënohet TVSH-ja.

**RV:** Ky buton vlen vetëm për mjetet (Regjistrimi Veturave)

Në qoftë se shpenzimi bëhet nga jashtë vendi, kjo shënohet me "shpenzimi/investimi eshte nga importi". Të dhënat në lidhje me këtë futen në seksionet "Vlera total import" dhe "Taksa Dog".

Pas futjes e të dhënave shtypet urdhëri "Vazhdo" dhe realizohet operacioni i regjistrimit.

# <span id="page-26-0"></span>**Kontabiliteti**

Ky modul përdoret për regjistrimin e kontabilitetit.

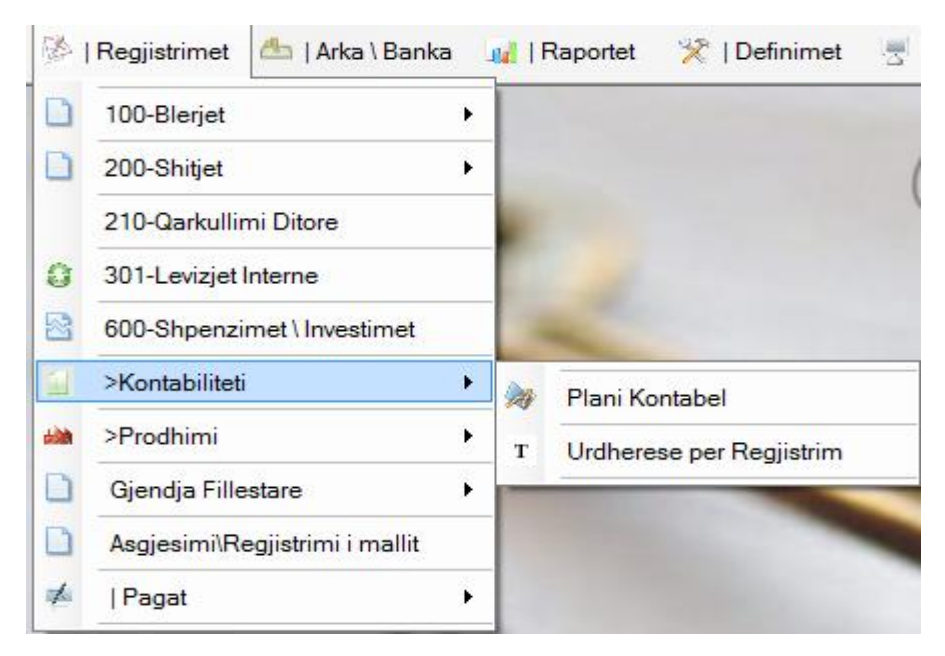

**Tabela (3.23)**

# **Plani Kontabel**

Këtu regjistrohet plani i llogarisë .

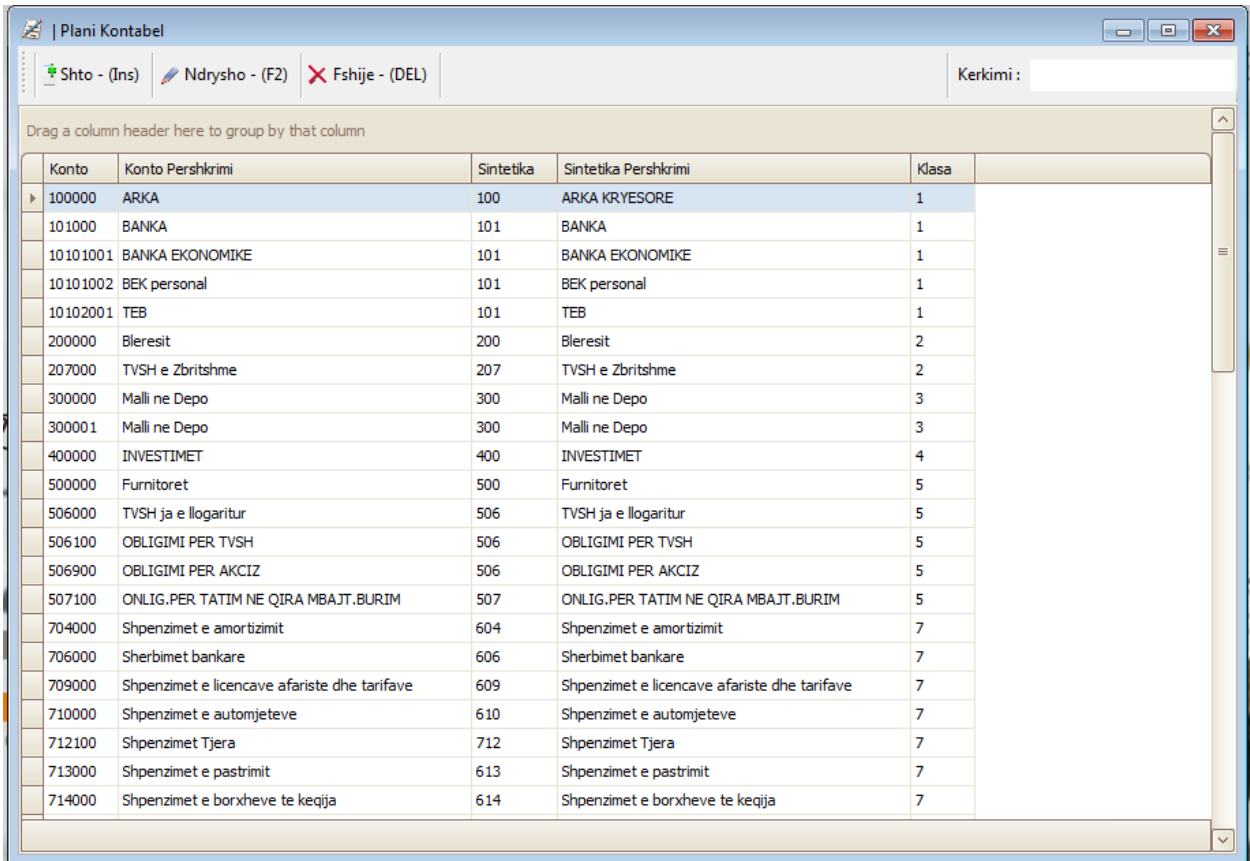

# **Tabela (3.24)**

# **Shto (ins)**

Me këtë buton hapet llogaria e re.

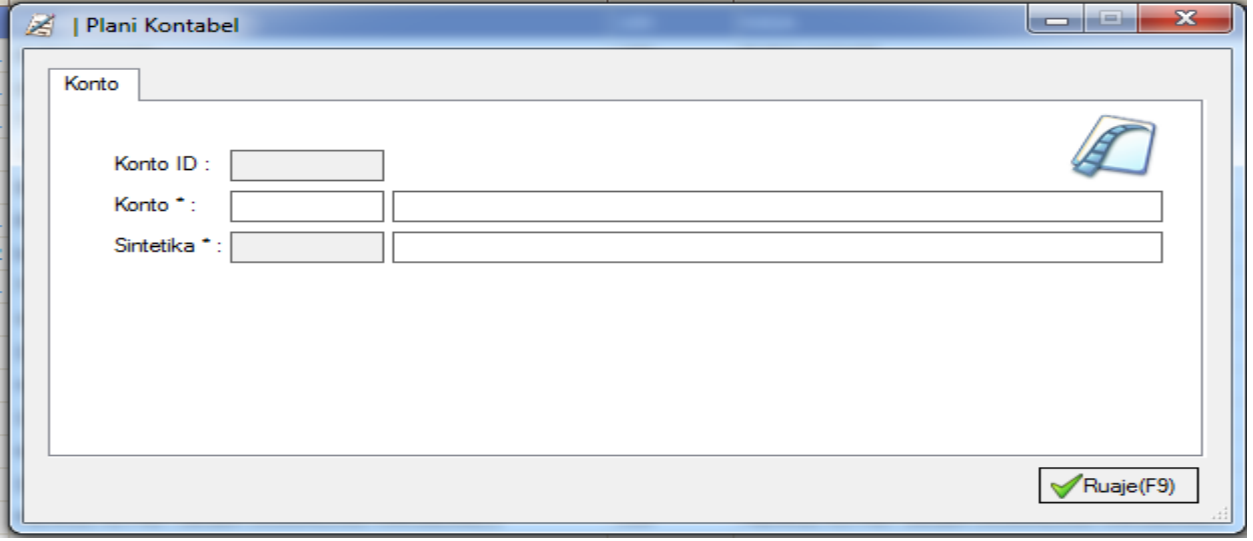

**Tabela (3.25)**

**Konto ID:** KontX-2014 jep automatikisht.

**Konto:** Nr të Llogarisë shkruhet bashkë me emrin

**Sintetika:** Mjafton të shtypet "Enter", kjo pjesë nuk është e duhet të plotësohet veçanërisht.

Gjatë kalimit midis rreshtave do tju ndihmojë nëse zbatoni shtypjen e butonit "Enter". "Ruaj (F9)" përdoret për regjistrimin e llogarive.

#### **Urdhëresë për Regjistrim**

Këtu bëhet regjistrimi ditor, njëkohësisht,përcillen edhe regjistrimet e vjetëra. "I ri" përdoret për të kryer regjistrimin e ri, për kontrollimin ose ndjekjen e ndonjë regjistri të vjetër përdoret "Prej Deri "

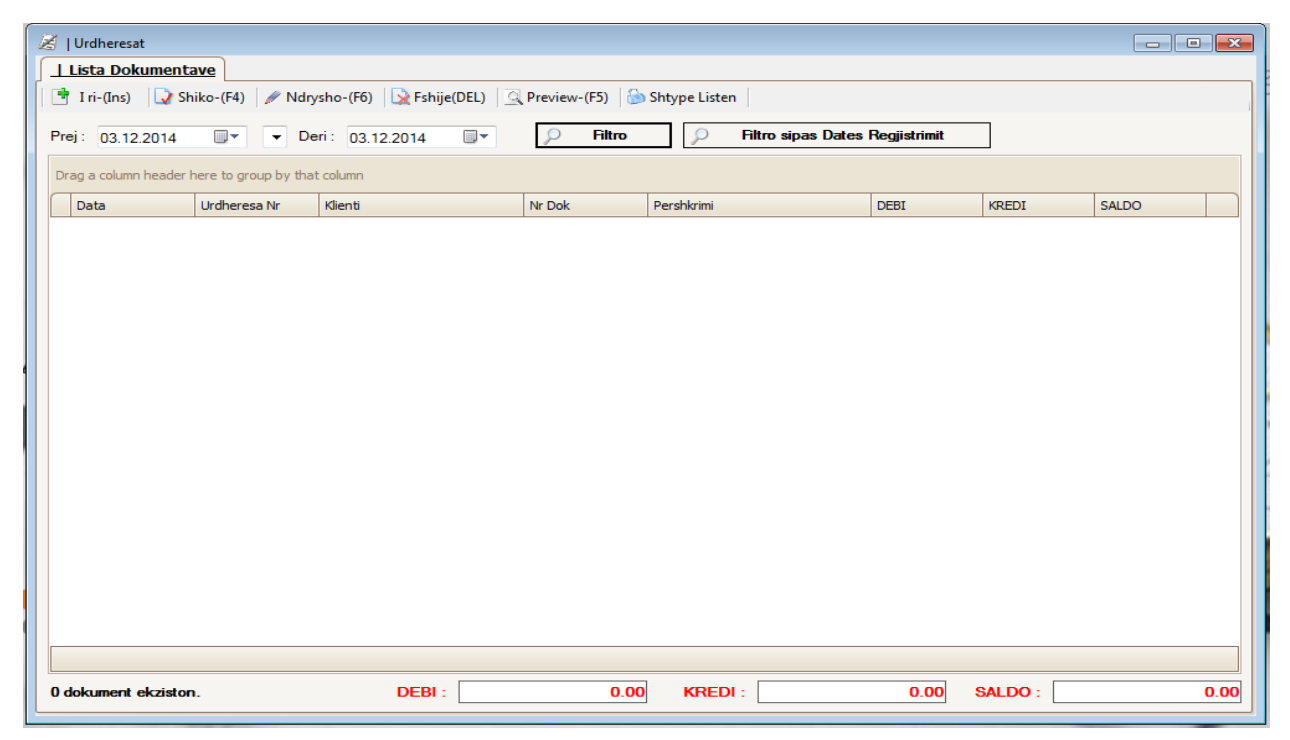

#### **Tabela (3.26)**

Pas zgjedhjes e një date shtypet butoni "Filtro". Në këtë mënyrë regjistri i dëshiruar mund të gjendet shumë më lehtë. Përveç kësaj, siç e dijn edhe kontabilistet, koha/afati i regjistrimit të debisë dhe kredisë jo çdo herë janë të njejta, prandaj do të jetë shumë e dobishme nëse i përcjellin "Debi Kredi" dhe "Saldo" për ta ndjekur gjendjen relevante. Në qoftë se Saldo-ja nuk është 0.00, kjo do të thotë se egziston ndonjë gabim në regjistrimin dhe për të mësuar se si është shkaktuar kjo duhet të klikohet dy herë mbi numrin te "Saldo" .

#### **I ri (ins)**

 $-$ 

Ky buton është i nevojshëm për të kryer operacionin e regjistrimit të kontabilitetit.

|                | KontX-2014   Urdheresat |       |                                                                       |          |              |               |            |                |                | $\begin{array}{c c c c c c} \hline \multicolumn{3}{c }{\mathbf{c}} & \multicolumn{3}{c }{\mathbf{c}} & \multicolumn{3}{c }{\mathbf{c}} & \multicolumn{3}{c }{\mathbf{c}} & \multicolumn{3}{c }{\mathbf{c}} & \multicolumn{3}{c }{\mathbf{c}} & \multicolumn{3}{c }{\mathbf{c}} & \multicolumn{3}{c }{\mathbf{c}} & \multicolumn{3}{c }{\mathbf{c}} & \multicolumn{3}{c }{\mathbf{c}} & \multicolumn{3}{c }{\mathbf{c}} & \multicolumn{3}{c }{\mathbf$ |             |
|----------------|-------------------------|-------|-----------------------------------------------------------------------|----------|--------------|---------------|------------|----------------|----------------|----------------------------------------------------------------------------------------------------|-------------|
| Urdheresa      |                         |       |                                                                       |          |              |               |            |                |                |                                                                                                    |             |
|                |                         |       | RUAJ-(F9)   Shtype-(F5)   Shto rresht (+20)   P Kerkimi   8 Importimi |          |              |               |            |                |                |                                                                                                    |             |
| Urdheresa      |                         |       |                                                                       |          |              |               |            |                |                |                                                                                                    |             |
|                | Urdheresa Nr :          |       |                                                                       |          |              |               |            |                |                |                                                                                                    |             |
|                | Data                    | Konto | Konto Pershkrimi                                                      | KlientID | Klient Emri  | <b>NrDok</b>  | Pershkrimi | <b>DEBI</b>    | <b>KREDI</b>   | SAL,                                                                                                    |             |
| -1             | 10.12.2014              | 120   | <b>ALICILAR</b>                                                       | 87       | union moda   |               |            | 100            | $\overline{0}$ | 100                                                                                                    |             |
| $\overline{2}$ | 10.12.2014              | 600   | <b>YURTICI SATISLAR</b>                                               |          |              |               |            | $\overline{0}$ | 100            | $-100$                                                                                                    |             |
| 3              | 10.12.2014              |       |                                                                       |          |              |               |            | $\circ$        | $\mathbf{0}$   |                                                                                                    |             |
| 4              |                         |       |                                                                       |          |              |               |            |                |                |                                                                                                    |             |
| 5              |                         |       |                                                                       |          |              |               |            | $\overline{0}$ | $\mathbf 0$    |                                                                                                    |             |
| 6              |                         |       |                                                                       |          |              |               |            | $\overline{0}$ | $\overline{0}$ |                                                                                                    |             |
| 7              |                         |       |                                                                       |          |              |               |            | $\overline{0}$ | $\bf{0}$       |                                                                                                    |             |
| 8              |                         |       |                                                                       |          |              |               |            | $\circ$        | $\bf{0}$       |                                                                                                    |             |
| 9              |                         |       |                                                                       |          |              |               |            | $\circ$        | $\mathbf 0$    |                                                                                                    |             |
| 10             |                         |       |                                                                       |          |              |               |            | $\circ$        | $\mathbf{O}$   |                                                                                                    |             |
| 11             |                         |       |                                                                       |          |              |               |            | $\overline{0}$ | $\mathbf{0}$   |                                                                                                    |             |
| 12             |                         |       |                                                                       |          |              |               |            | $\overline{0}$ | $\bf{0}$       |                                                                                                    |             |
| 13             |                         |       |                                                                       |          |              |               |            | $\overline{0}$ | $\mathbf{O}$   |                                                                                                    |             |
| 14             |                         |       |                                                                       |          |              |               |            | $\circ$        | $\bullet$      |                                                                                                    |             |
| 15             |                         |       |                                                                       |          |              |               |            | $\circ$        | $\bf{0}$       |                                                                                                    |             |
| 16             |                         |       |                                                                       |          |              |               |            | $\overline{0}$ | $\mathbf{0}$   |                                                                                                    |             |
| 17             |                         |       |                                                                       |          | $\mathbf{m}$ |               |            | $\overline{0}$ | $\circ$        | ×.                                                                                                    | ٠           |
|                | 2 Artikull ekziston.    |       |                                                                       | DEBI:    | 100          | <b>KREDI:</b> | 100        | SALDO:         |                |                                                                                                    | $\mathbf 0$ |

**Tabela (3.27)**

Për të regjistruar të dhënat në bazën e të dhënave shtypet Ruaj (F9), për printim Shtype (F5), për t'i importuar në programin excel shtypet mjeti importimi. Për të shtuar rrweshta atëherë kur nuk ka rreshta të mjaftueshme Shto rresht  $(+20)$ , për kërkimin e regjistrit përdorni mjetin Kerkimi . Për regjistrin e bërë KontX-2014 automatikisht jep numrin e regjistrimit.

# <span id="page-29-0"></span>**Prodhimi**

Në modulin e prodhimit, fillimisht, duhet të kemi kujdes se në çfarë mënyre, në cilin depo dhe si çfarë lloji/tipi regjistrohet në këtë depo. Së pari, duhet regjistruar emrat e depove si dhe llojin e produkteve që do të ruhen në depotë përkatëse. Kjo pjesë do të shpjegohet detajisht në pjesën "Definimet". Pika e dytë më të rëndësishme është regjistrimi dhe shënimi i llojit të produktit gjatë regjistrimit të produktit në seksionin "Artikujt". Në qoftë se nuk tregohet kujdes rreth kësaj, pjesa "Normativat" nuk do të punojë në mënyrë të duhur, dhe si pasojë nuk do të përfitohen rezultate të sakta.

# **Normativat**

Ky seksion është i rëndësishëm për futjen e kombinimeve të lëndëve të para.

# **Shto (ins)**

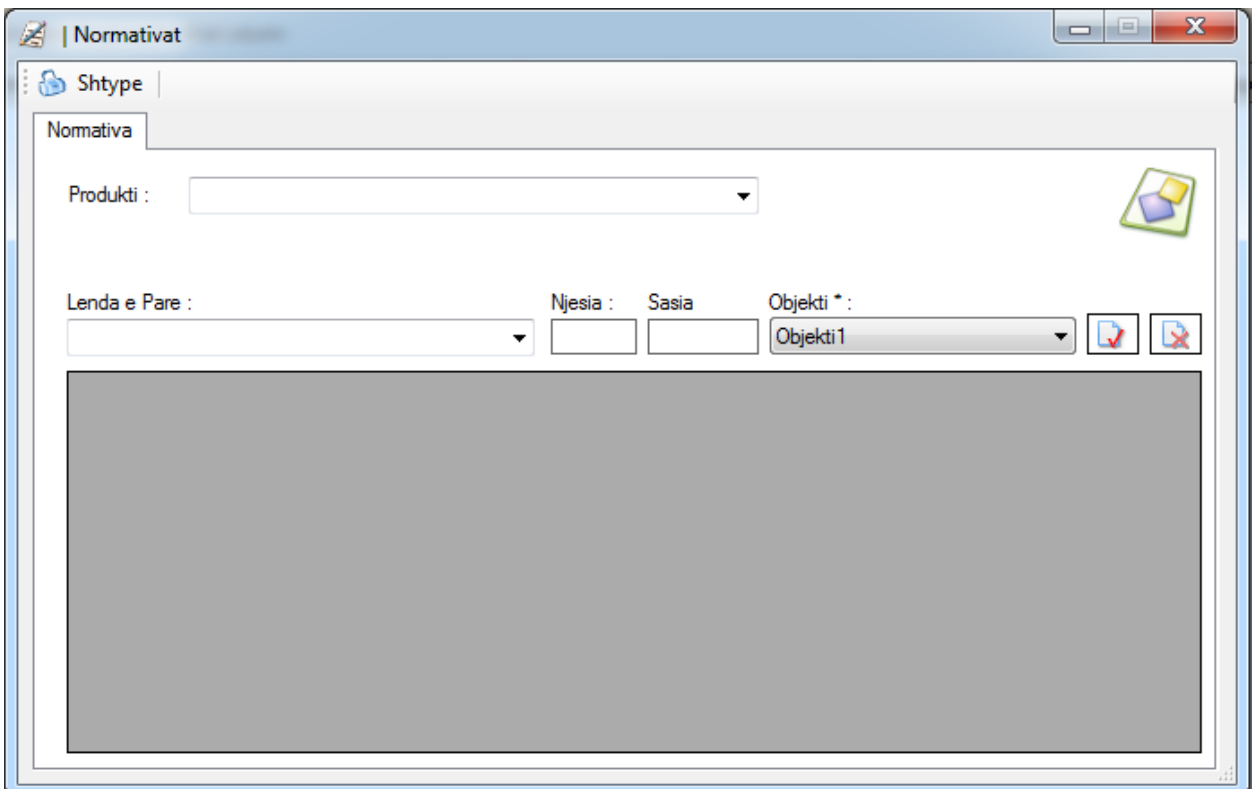

#### **Tabela (3.28)**

Produkti i shtuar në pjesën "Artikujt" si "prodhim" futet në pjesën "produkti". Te "Lënda e parë" futet produkti i shtuar si "lënda e parë" në pjesën "Artikujt". Tek seksioni "Njësia" futet njësia matëse e produktit të definuar tek "Lënda e parë". Te pjesa e quajtur "Sasia" futet sasia e asaj që ishte futur tek "lënda e parë". Pjesa "Objekti" shërben për të futur emrin e deposë që e kemi hapur në "Definimet" dhe ku i patëm definuar produktet. Kështu regjistrohet sasia e lëndës së parë në pjesën "Normativa" i cili është i nevojshëm për prodhimin e produktit. Në sajë të këtij moduli, çdo herë kurë në depo zvogëlohet sasia e lëndës së parë të përdorur për prodhimin e produktit, rritet sasia e produktit në depo.

#### **800 Urdhrësa për Prodhim**

Ky modul shërben për analizimin e sasisë dhe gjendjes së lëndës së parë të përdorur për prodhimin e produktit. Njëkohësisht, në sajë të këtij moduli mund të shihet a ka apo nuk ka lëndë të parë që është e nevojshme për porositë. Me futjen e datave në pjesën "prej-deri" të tabelës ne mund të shohim se sa është shitur (sasinë) dhe përdorur çfardo lëndë e parë.

**I ri (ins)**

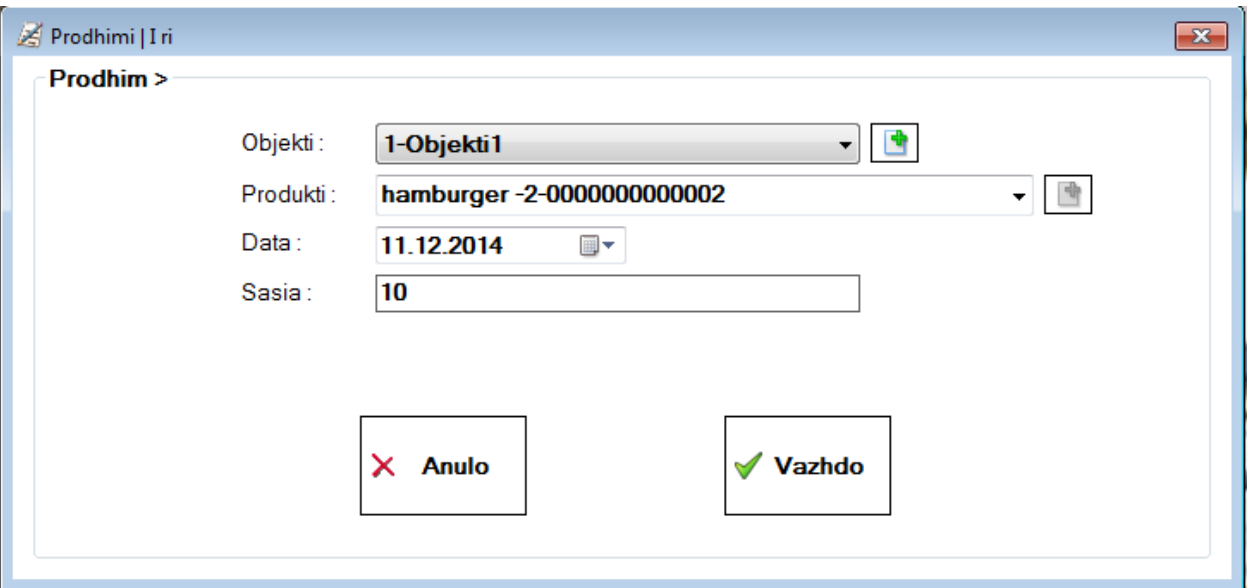

# **Tabela (3.29)**

Me shtypjen e urdhërit "Vazhdo" do të kemi përball tabelën e poshtë shënuar;

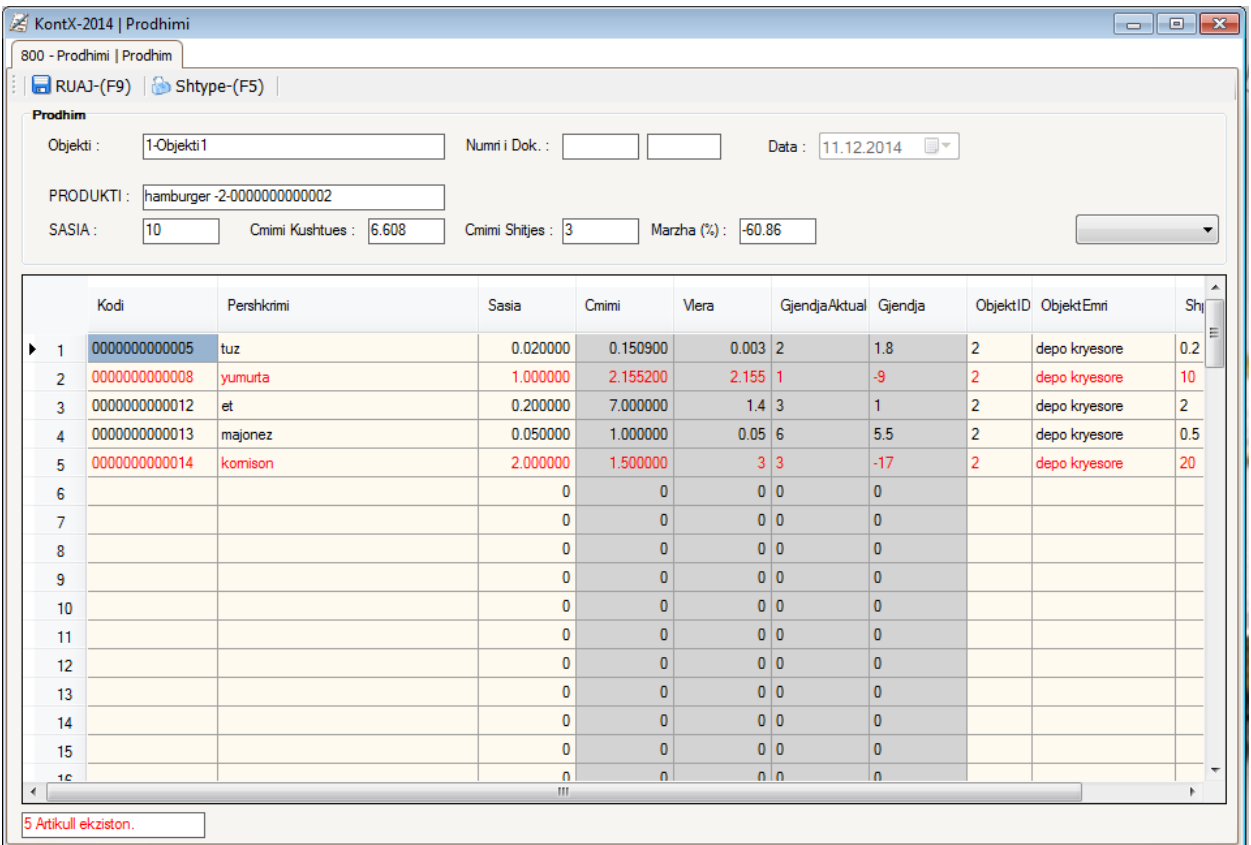

Në këtë tabel shihen lëndat e para të nevojshme për prodhimin e produktit. Këtu mund të analizohet se a ka ose nuk ka lëndë të parë në depo , për prodhimin e produktit. Këtu shihet se nuk ka mbetur në depo nga lëndat e para të shënuara me ngjyrën e kuqe. Mund të bëhen ndryshime mbi sasinë e lëndës së parë. Njëkohësisht, mund të shihet se sa duhet të figurojë çmimi i produktit në tabel, dallimi/diferenca midis çmimit të shitjes dhe çmimit të produktit, si dhe marzh fitimi. Pas furnizimit të lëndës së parë të nevojshme për prodhimin e këtij produkti shtypet "Ruaj (F9)" dhe në këtë mënyrë edhe regjistrohet e dhëna e futur.

# <span id="page-32-0"></span>**Gjendja Fillestare**

Kjo është menyja që përdoret gjatë hapjes së biznesit dhe gjatë rregullimit të kartelave .

# **Material**

Kjo është ajo pjesë ku regjistrohen rezervat e produkteve të cilat i posedon biznesi në fillim të hapjes.

# **I ri (ins)**

|                      | KontX-2014   Gjendja Fillestare M |                                                                                                    |                    |                                  |                      | <b>Colle &amp;</b>           |
|----------------------|-----------------------------------|----------------------------------------------------------------------------------------------------|--------------------|----------------------------------|----------------------|------------------------------|
|                      | 900 - Gjendja Fillestare          |                                                                                                    |                    |                                  |                      |                              |
|                      |                                   | RUAJ-(F9)   Shtype-(F5)   Listo rresht (+20)   Listo Artikull i ri   Checko Artikull (Ctrl)   [3] Importimi sipas Barcode   3] Importimi sipas ID |                    |                                  |                      |                              |
| Kthimi               |                                   |                                                                                                    |                    |                                  |                      |                              |
| Objekti :            | 1-DEPO Kryesore                   | ▼                                                                                                    |                    |                                  | Numri i Dok.:        |                              |
|                      |                                   |                                                                                                    |                    | Data:                            |                      | $\blacksquare$<br>04.12.2014 |
|                      |                                   |                                                                                                    |                    |                                  |                      |                              |
|                      | Kodi                              | Pershkrimi                                                                                                    | Sasia              | Cmimi                            | <b>Mera</b>          |                              |
| 1                    | 0000076145513                     | <b>TOBLERONE KRAFT 50G</b>                                                                                                    | 50                 | 0.345                            | 17.25                |                              |
| $\overline{2}$       |                                   |                                                                                                    | $\circ$            | $\circ$                          | $\bullet$            |                              |
| 3                    |                                   |                                                                                                    | $\mathbf{O}$       | $\bullet$                        | $\bullet$            |                              |
| 4                    |                                   |                                                                                                    | $\circ$            | $\overline{0}$                   | $\bullet$            |                              |
| 5                    |                                   |                                                                                                    | $\circ$            | $\overline{0}$                   | $\bullet$            |                              |
| 6                    |                                   |                                                                                                    | $\circ$            | $\overline{0}$                   | $\mathbf 0$          |                              |
| 7                    |                                   |                                                                                                    | $\circ$            | $\overline{0}$                   | $\mathbf 0$          |                              |
| 8                    |                                   |                                                                                                    | $\Omega$           | $\overline{0}$                   | $\mathbf{O}$         |                              |
| 9                    |                                   |                                                                                                    | $\circ$            | $\bullet$                        | $\bf{0}$             |                              |
| 10                   |                                   |                                                                                                    | $\circ$            | $\circ$                          | $\bullet$            |                              |
| 11                   |                                   |                                                                                                    | $\circ$            | $\bullet$                        | $\bullet$            |                              |
| 12                   |                                   |                                                                                                    | $\mathbf{O}$       | $\overline{0}$                   | $\bullet$            |                              |
| 13                   |                                   |                                                                                                    | $\circ$<br>$\circ$ | $\overline{0}$<br>$\overline{0}$ | $\bullet$<br>$\circ$ |                              |
| 14                   |                                   |                                                                                                    | $\circ$            | $\overline{0}$                   | $\mathbf 0$          |                              |
| 15<br>16             |                                   |                                                                                                    | $\Omega$           | $\overline{0}$                   | $\mathbf{O}$         |                              |
| 17                   |                                   |                                                                                                    | $\circ$            | $\mathbf{0}$                     | $\bf{0}$             |                              |
| 18                   |                                   |                                                                                                    | $\bullet$          | $\circ$                          | $\bullet$            |                              |
|                      |                                   |                                                                                                    |                    |                                  |                      |                              |
| 1 Artikull ekziston. |                                   | <b>SASIA NE OBJEKT: 0.00</b><br><b>SASIA TOTALE: 0.00</b>                                                                                         |                    |                                  |                      | 17.25<br>Mera Total:         |

**Tabela (3.31)**

# **Financiar**

Këtu regjistrohen firmat ndaj të cilave është debituar gjatë hapjes së biznesit.

# <span id="page-32-1"></span>**Asgjësimi / Regjistrimi i Mallit**

Me anë të kësaj menyje bëhet përmirësimi në raste kur në regjistrimet e rezervave të produkteve del më shumë ose më pak nga numri i regjistruar gjatë numërimit fizik.

# **I ri (ins)**

|                | KontX-2014   Regjistrim<br>901 - Regjistrim |                                                                                     |                           |                           |                           | $\Box$ e x                                       |
|----------------|---------------------------------------------|-------------------------------------------------------------------------------------|---------------------------|---------------------------|---------------------------|--------------------------------------------------|
|                |                                             | RUAJ-(F9)   shtype-(F5)   shto rresht (+20)   P Kerko Artikull (Ctrl)   8 Importimi |                           |                           |                           |                                                  |
| Kthimi         | Objekti: 1-DEPO Kryesore                    | ۰                                                                                   |                           | Data:                     | Numri i Dok.:             | $\blacksquare$<br>04.12.2014                     |
|                | Kodi                                        | Pershkrimi                                                                          | Sasia                     | Cmimi                     | Viera                     |                                                  |
| -1             | 0000042101925                               | airwave black mint                                                                  | 77                        | 0.35                      | 26.95                     |                                                  |
| $\overline{2}$ |                                             |                                                                                     | $\Omega$                  | $\overline{0}$            | $\mathbf{0}$              |                                                  |
| 3              |                                             |                                                                                     | $\mathbf 0$               | $\bullet$                 | $\bullet$                 |                                                  |
| 4              |                                             |                                                                                     | $\circ$                   | $\overline{0}$            | $\mathbf{0}$              |                                                  |
| 5              |                                             |                                                                                     | $\bullet$                 | $\bullet$                 | $\bullet$                 |                                                  |
| 6              |                                             |                                                                                     | $\mathbf{O}$              | $\overline{0}$            | $\mathbf{0}$              |                                                  |
| 7              |                                             |                                                                                     | $\circ$                   | $\circ$                   | $\mathbf{0}$              |                                                  |
| 8              |                                             |                                                                                     | $\bullet$                 | $\circ$                   | $\mathbf 0$               |                                                  |
| 9              |                                             |                                                                                     | $\circ$                   | $\circ$                   | $\mathbf{0}$              |                                                  |
| 10             |                                             |                                                                                     | $\bullet$                 | $\overline{0}$            | $\bullet$                 |                                                  |
| 11             |                                             |                                                                                     | $\bullet$<br>$\mathbf{0}$ | $\circ$<br>$\overline{0}$ | $\bullet$<br>$\mathbf{0}$ |                                                  |
| 12<br>13       |                                             |                                                                                     | $\circ$                   | $\mathbf{0}$              | $\bullet$                 |                                                  |
| 14             |                                             |                                                                                     | $\circ$                   | $\overline{0}$            | $\mathbf{0}$              |                                                  |
| 15             |                                             |                                                                                     | $\bullet$                 | $\circ$                   | $\bullet$                 |                                                  |
| 16             |                                             |                                                                                     | $\bullet$                 | $\circ$                   | $\mathbf{0}$              |                                                  |
| 17             |                                             |                                                                                     | $\circ$                   | $\overline{0}$            | $\bullet$                 |                                                  |
| 18             |                                             |                                                                                     | $\bullet$                 | $\circ$                   | $\bullet$                 |                                                  |
|                | 1 Artikull ekziston.                        | <b>SASIA NE OBJEKT: 0.00</b>                                                        | <b>SASIA TOTALE: 0.00</b> |                           |                           | $\overline{\phantom{a}}$<br>Mera Total:<br>26.95 |

 **Tabela (3.32)**

Kështu barazohet sasia dhe vlera e rezervave me regjistrin e bërë gjatë numërimit fizik.

# <span id="page-33-0"></span>**2.4 ARKA / BANKA**

Me anë të këtij moduli regjistrimi i llogarive të Arkës dhe Bankës bëhet drejtëpërdrejtë dhe në një mënyrë më praktike.

# <span id="page-33-1"></span>**Ditari i Arkës**

Me anë të këtij moduli mund të bëhen dhe shihen lëvizjet e arkës.

| Ditari i Arkes                                    |                                                            |                                   |                |                        | $\Box$ $\Box$ $\mathbf{x}$  |
|---------------------------------------------------|------------------------------------------------------------|-----------------------------------|----------------|------------------------|-----------------------------|
| Lista Dokumentave                                 |                                                            |                                   |                |                        |                             |
| Arketim Pagese                                    | Shiko-(F4)   / Ndrysho-(F6)   X Fshije-(DEL)   Shtype-(F5) |                                   |                |                        |                             |
| $\blacksquare$<br>Prej: 11.12.2014                | Deri: 11.12.2014<br>$\blacksquare$                         | Arka: Te gjithe<br>$\blacksquare$ |                | Filtro<br>$\mathbf{r}$ |                             |
|                                                   |                                                            |                                   |                |                        |                             |
| Drag a column header here to group by that column |                                                            |                                   |                |                        |                             |
| Data<br>Konto                                     | Urdh_Nr<br>Lloji Dokumentit                                | Klienti                           | Nr Dok         | Pershkrimi             | <b>DEBI</b><br><b>KREDI</b> |
|                                                   |                                                            |                                   |                |                        |                             |
|                                                   |                                                            |                                   |                |                        |                             |
|                                                   |                                                            |                                   |                |                        |                             |
|                                                   |                                                            |                                   |                |                        |                             |
|                                                   |                                                            |                                   |                |                        |                             |
|                                                   |                                                            |                                   |                |                        |                             |
|                                                   |                                                            |                                   |                |                        |                             |
|                                                   |                                                            |                                   |                |                        |                             |
|                                                   |                                                            |                                   |                |                        |                             |
|                                                   |                                                            |                                   |                |                        |                             |
|                                                   |                                                            |                                   |                |                        |                             |
|                                                   |                                                            |                                   |                |                        |                             |
|                                                   |                                                            |                                   |                |                        |                             |
|                                                   |                                                            |                                   |                |                        |                             |
|                                                   |                                                            |                                   |                |                        |                             |
|                                                   |                                                            |                                   |                |                        |                             |
|                                                   |                                                            |                                   |                |                        |                             |
| $\overline{\mathcal{R}}$                          |                                                            | $\mathbf{m}$                      |                |                        | $\triangleright$            |
| 0 dokument ekziston.                              | Gjendja Paraprake:                                         | 0.00<br>Hyrje:                    | 0.00<br>Dalje: | 0.00                   | 0.00<br>Gjendja:            |

**Tabela (4.1)**

**Arkëtim:** Këtu merret pagesa e shitjes së realizuar. Shitja në mënyrë direkte transferohet në llogarinë e Arkës. Dhe transferimi në kontabilitet bëhet borxh.

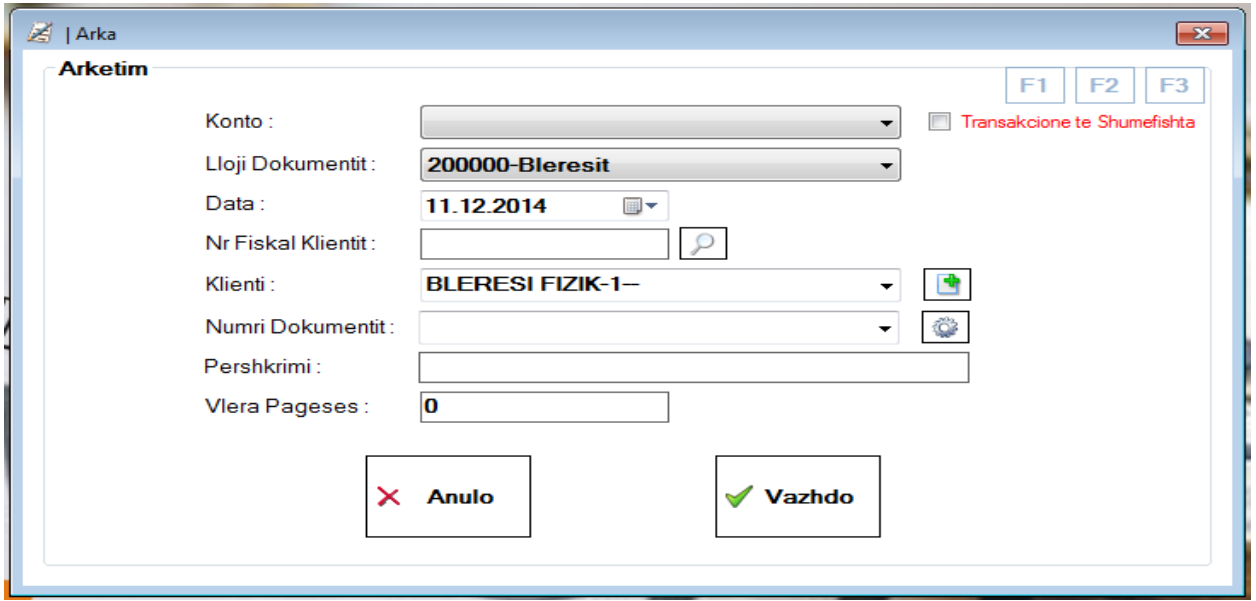

**Tabela (4.2)**

Meqenëse pagesa merret nga ana e blerësit në mënyrë automatike shtohet 200000-blerësit në pjesën "Lloji i dokumentit", ndërsa te pjesa "Konto" shtohet "Arka". Pas futjes së datës në pjesën "Data", futet blerësi në pjesën "Klienti". Pas shtimit të përshkrimit në pjesën "Pershkrimi" vlera e pagesës së marrë shtohet tek "Vlera e Pagesës" dhe shtypet urdhëri "Vazhdo". Pas kësaj shtypet fatura. "Transakcione të shumëfishta" është e rëndësishme për raste kur faturat e marra janë tepërta dhe përdoret për ta lehtësuar transakcionin. F1, F2, F3 përdoren duke shtuar një përshkrim fiks në këto njësi, në vend se të shtohet, çdo herë, përshkrim i veçantë në pjesën "Përshkrimi".

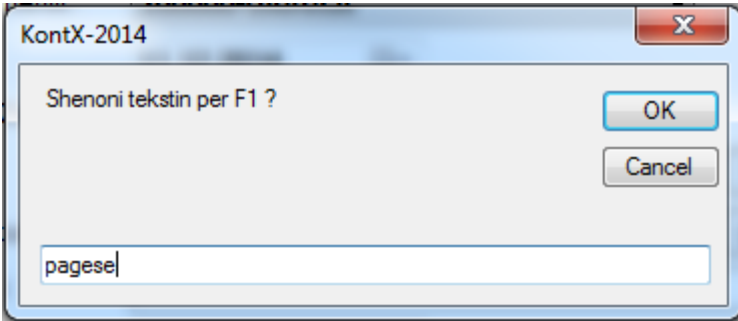

**Tabela (4.3)**

Kështu lehtësohet transakcioni me butonin F1 në vend se të shkruhet "pagesë" në çdo faturë.

**Pagesë:** Këtu regjistrohet pagesa e realizuar. Në llogarinë e Arkës regjistrohen asetet. Operacioni/transakcioni bëhet në të njejtën mënyrë si te "Arkëtimi". Vetëmse këtu, në pjesën "Lloji i dokumentit" automatikisht shtohet "500000-furnitori" për shkak se bëhet pagesa.

**Shiko (F4):** Këtu mund të shihet regjistrimi i egzistues**.** 

**Ndrysho (F6):** Përdoret në raste kur dëshirojmë të bëjmë ndryshime mbi regjistrimet egzistuese.

**Fshije (del):** Përdoret nëse dëshirojmë të fshijmë regjistrin egzistues.

**Shtype (Ins):** Ky buton përdoret për ta shtypur faturën.

**Prej – Deri:** Është pjesa ku futet intervali kohor.

**Arka:** Këtu futet lloji i arkës . (Arka \$ etj.)

**Filtro:** Me anë të kësaj bëhet skanimi/filtrimi.

**Gjendja paraprake:** Shihet gjendja para transakcionit.

**Hyrje:** tregon sasinë e hyrjes në Arkë.

**Dalje:** Tregon sasinë e daljeve nga arka.

**Gjendja:** Tregon gjendjen pas kryerjes së regjistrimit.

#### <span id="page-35-0"></span>**Mandat Arketimi**

Është shkrutesa për regjistrimin e hyrjeve në arkë. Kryen detyrën e njejtë sikur "Arkëtimi" në "Ditari Arka "

#### <span id="page-35-1"></span>**Mandat Pagesa**

Është shkurtesa për regjistrimin e daljeve nga arka. E kryen detyrën e njejtë sikur "Pagesa" tek "Ditari Arkës"

#### <span id="page-35-2"></span>**Qarkullimi me Bank**

Transakcioni është i njejtë sikur se ai në "Ditari Arkës".

#### <span id="page-35-3"></span>**Urdhëresa për Regjistrim**

Është njësoj sikur "Urdhëresa për Regjistrim" e përshkruar në pjesën "Kontabiliteti". Megjithatë, shkaku pse gjendet këtu është sepse njëkohësisht bëhet lehtësimi i transakcionit në vend se të bëhen në Kontabilitet transakcionet në lidhje me arkën dhe llogaritë e arkës.

#### <span id="page-35-4"></span>**2.5 RAPORTET**

#### <span id="page-35-5"></span>**Kontabiliteti**

**Ditari i Kontabilitetit –** Këtu përcillen raportet ditore të llogarive. Shtypet butoni "Filtro" pas futjes së datës në seksionin "Prej dhe deri".

**Libri Kryesor** – Këtu mund të përcillen raportet e librave të mëdha të llogarive.

**Libri i Blerjes** – Në qoftë se dëshirojmë ta kontrollojmë gjendjen e blerjeve këtu mund ta përcjellim raportin. Pas futjes së datës në "prej-deri", në pjesën "Objekti"zgjedhet depoja ku do të dërgohet malli, pastaj zgjedhim analizën që dëshirojmë: bashk me shpenzimet ose analizën pa shpenzime, dhe në fund shtypim butonin "Filtro".

**Libri i Shitjes** – Për të bërë kontrollimin e mallit të shitur e përdorim këtë raport. Pas futjes së datës në "prej-deri", në pjesën "Objekti" po e zgjedhim deponë nga i cili shitet malli, pastaj zgjedhim analizën që dëshirojmë ta bëjmë: bashk me shpenzime apo pa shpenzime dhe në fund shtypim butonin "Filtro".

**Libri i Shpenzimeve** – E përdorim për të përcjellur gjendjen e shpenzimeve.

**Libri i Investimeve** – ky raport përdoret për të përcjellur gjendjen e investimeve.

**Deklarata e TVSH'ës** – ky raport përdoret për të përcjellur diferencën midis KDV-së së zbritur dhe KDV-së llogaritur si dhe gjendja në fund të muajit.

**Furnizimet mbi 500 eur** – raporti vjetor. Tregon kartelën e blerjeve mbi 500 € nga shitësit.

**Gjendja e Kontove** – ky raport përdoret për kontrollimin e gjendjes së llogarive.

#### <span id="page-36-0"></span>**Pasqyrat Financiare**

**Bilanci i Gjendjes** – Mundëson përcjelljen e raportit të bilancit.

**Pasqyra e të Ardhurave** – ky raport përdoret për të përcjellur tabelën e të ardhurave.

**Cash Flow** – ky raport shërben për ta përcjellur rrjedhën e parave të gatshme.

<span id="page-36-1"></span>**Gjendja e Artikujve –** ky raport shërben për ta përcjellur gjendjen e produkteve në depo/rezervë.

<span id="page-36-2"></span>**Kartella e Artikullit –** ky raport përdoret për të përcjellur kartelat e rezervave të produkteve.

<span id="page-36-3"></span>**Gjendja e Klientave** – ky raport përdoret për të përcjellur gjendjen e klientëve.

<span id="page-36-4"></span>**Kartela e Klientit –** ky raport përdoret për të përcjellur kartelat e llogarive të klientëve.

<span id="page-36-5"></span>**Raportet e Shitjeve** 

**Raporti i Shitjeve** – ky raport përdoret për mbikqyrjen e gjendjes së shitjes.

**Raporti i Shitjeve sipas muajve (Graphic)** – me këtë raport gjendja e shitjes sipas muajve përcillet automatikisht me grafikën.

**Raporti i Shitjeve sipas diteve (Graphic)** – me këtë raport gjendja e shitjes sipas ditëve përcillet automatikisht me grafikën.

#### <span id="page-36-6"></span>**Raporti i Shitjeve Sipas Furnitorit**

Në këto raporte përcillen raportet e shitjes sipas shitësit. Këtu përcillet kohëzgjatja/afati i borxhit ndaj shitësve, gjendja e faturave etj.

#### <span id="page-37-0"></span>**Afati i Pagesave**

**Obligimet Ndaj Furnitorit** – Përdoret për përcjelljen afatit të borxhit ndaj shitësve.

**Faturat e Skaduara –** Këtu përcillet afati i skadimit të faturës**.** 

### <span id="page-37-1"></span>**Raportet Tjera**

**Pazari Ditor** – Shitje ditore të regjistruar paraqitet në formë të raportit.

**Raporti Z** – Këtu shtypet raporti Z .

**Tabela Reports** – Me anë kësaj mund të përgatitet çfardo raporti tjetër.

#### <span id="page-37-2"></span>**Krijo Raport**

Ky modul përdoret në raste kur dëshirohet të përgatitet ndonjë raport tjetër përveç raporteve të përshkruara më lartë. Raporti mund të përgatitet në çfarëdo forme të dëshiruar.

#### <span id="page-37-3"></span>**2.6 DEFINIMET**

<span id="page-37-4"></span>**Firmat –** Definimet janë shumë të dobishme për firmat e kontabilitetit të cilat punojnë me shumë biznese. Këtu definohen emrat dhe të dhënat e bizneseve. Në anën tjetër firmat të cilat nuk e kanë kontabilitetin si lëndë e aktiviteteve njëherit, poashtu i fusin këtu emrat dhe të dhënat e tyre. Pastaj, për regjistrim klikohet mbi butonin "Ruaj (F9)".

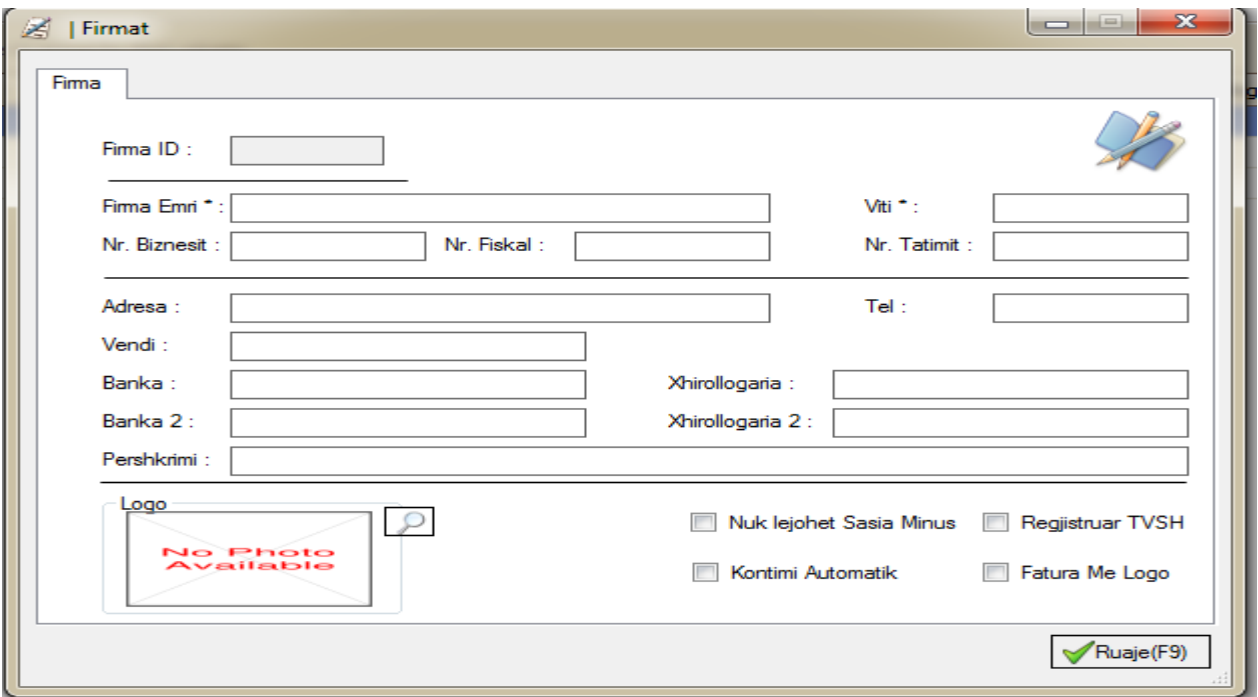

**Tabela (6.1)** 

<span id="page-37-5"></span>**Objektet** – Ky është definim i cili përdoret për të definuar deponë e firmës. Pas futjes së emrit dhe të dhënave të deposë shtypet "Ruaj (F9)".

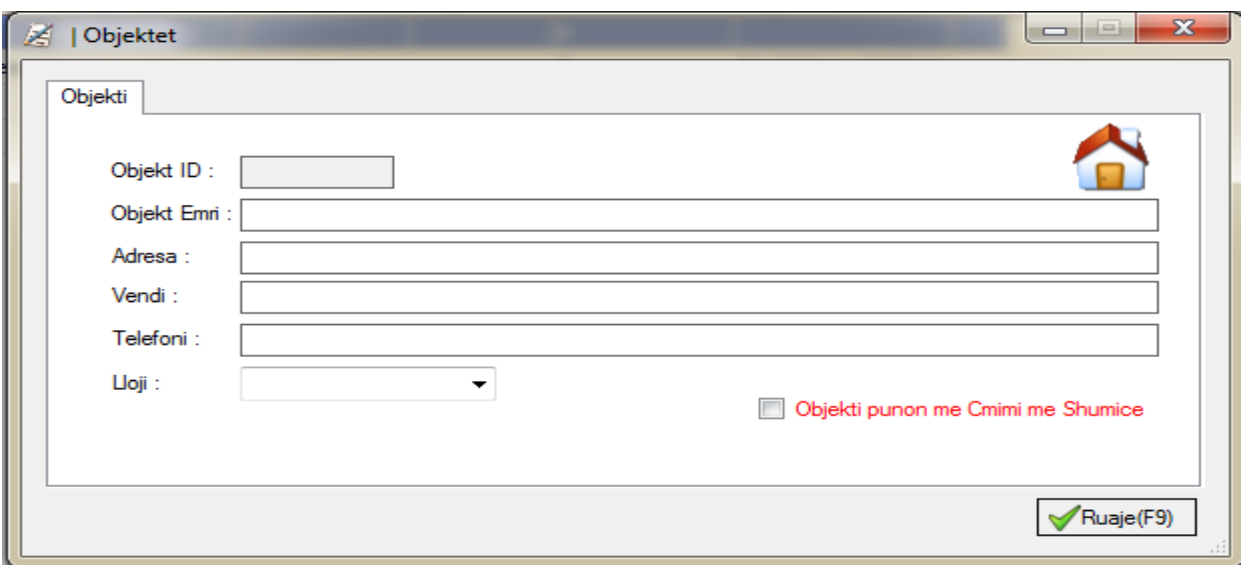

**Tabela (6.2)**

# <span id="page-38-0"></span>**Tabela tjera**

**Grupet** – Kjo pjesë përdoret për t'i definuar grupet e produkteve të përshkruara detajisht në modulin "Restaurant ".

**Njesia matese** – Përdoret për ta definuar njësinë matëse.

**Tarifa tatimore** – me këtë definohen llojet e tatimeve. Regjistrohet duke futur emrin dhe normën e tatimit.

**Qytetet** – përdoret për t'i definuar emrat e qyteteve.

**Komercialistet** – Definohen agjencitë të shitjes.

**Bankat** – Gjatë shitjes definohet banka nga e cila kryhet pagesa. Pas futjes së llogarisë bankare në pjesën "Konto", futet emri i Bankës dhe pastaj shënohet mënyra e pagesës: "me këste" apo "paraqitet me POS", dhe në fund bëhet regjistrimi me anë të butonit "Ruaj (F9)" .

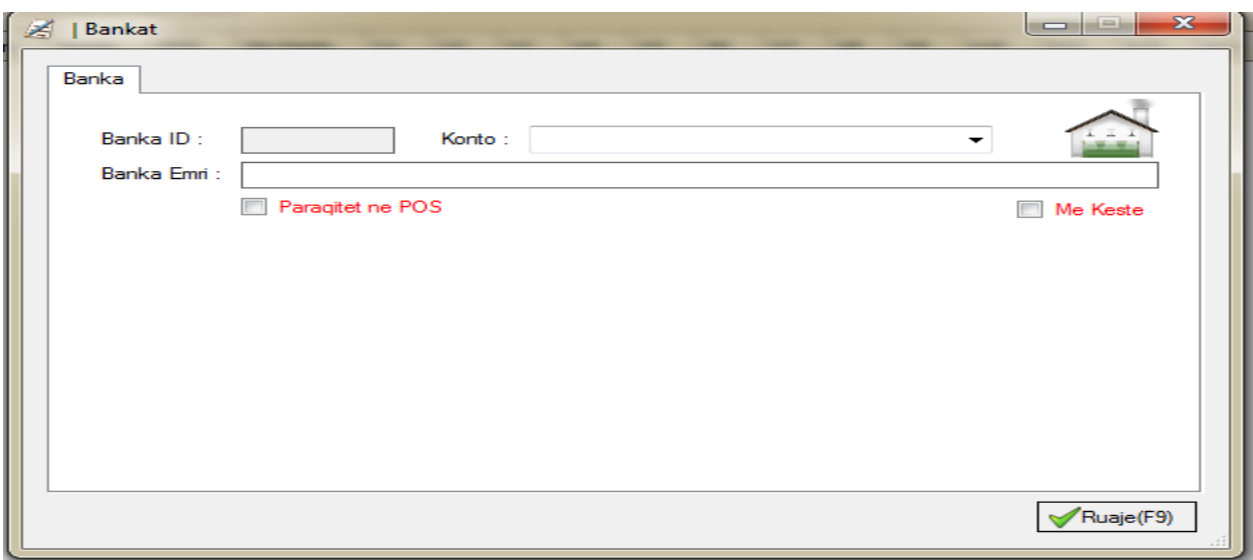

**Tabela (6.3)**

# **ARKAT-POS** – Këtu bëhet definimi i arkave si IP.

**Ndrrimi i kursit** – Përdoret për ndrrimin e kursit të këmbimit.

**Tavolinat** – Kjo pjesë, e cila është përshkruar detajisht në modulin "Restaurant" përdoret për t'i definuar tavolinat.

**Dhomat** – Në hotele përdoret për definimin e dhomave. Definimi realizohet duke futur të dhëna mbi numrin e dhomës etj.

# <span id="page-39-0"></span>**2.7 ADMINISTRIMI**

Ky është moduli ku përpunohen specifikimet teknike. Pika më e rëndësishme për shrytëzuesin e programit KontX-2014 është hapja e shfrytëzuesit të ri.

<span id="page-39-1"></span>**Shfrytuzuesit –** Përdoret për hapjen e emrit të shfrytëzuesit të ri. Pas futjes e të gjtiha të dhënave rreth shfrytëzuesit duhet të shënohen dallimet e më poshtme. Këtu shënohet grupi të cilin i përket shfrytësuesi sipas aktivitetit të firmës. P.sh.: Në qoftë se Biznesi është një restaurant, përdoruesi mund të jetë KAM ose administrator. Shënimi i saktë i kësaj pjese është i domosdoshëm. Pas kryerjes së definimeve shtypet mbi butonin "Ruaj (F9)" për ta bërë regjistrimin.

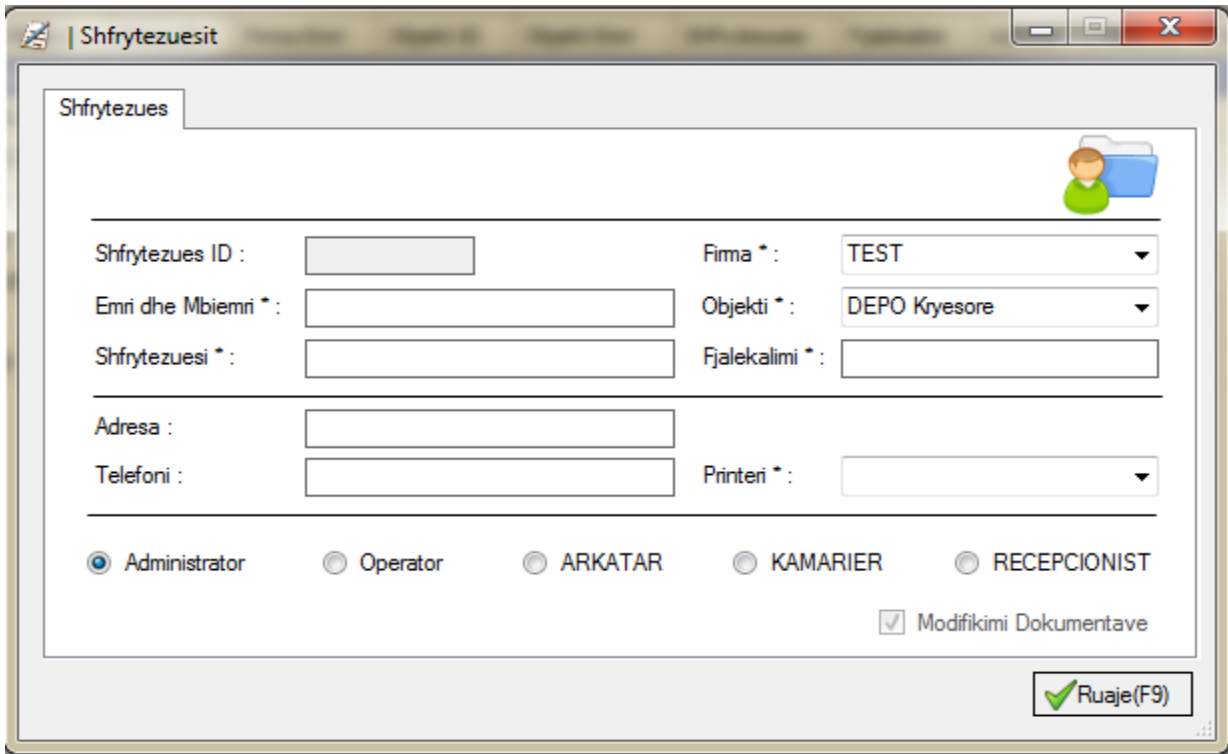

**Tabela (7.1)**

<span id="page-40-0"></span>**Veglat**

<span id="page-40-1"></span>**Ri kontimi**

<span id="page-40-2"></span>**Ri kontimi UNR**

<span id="page-40-3"></span>**Ri prodhimi** 

<span id="page-40-4"></span>**Resetimi i bazes**

<span id="page-40-5"></span>**SQL monitoring** 

<span id="page-40-6"></span>**Analizimi i transakcioneve**

# <span id="page-40-7"></span>**2.8 NDIHMA**

Kjo menu përdoret për raste kur shfrytëzuesi haset në probleme në lidhje me përdorimin e programit KontX-2014 .

<span id="page-40-8"></span>**Doracaku per shfrytezuesit** – Përmbanë të dhëna rreth përdorimit të programit KontX-2014 .

<span id="page-40-9"></span>**Perkrahja on-line** – Është krijuar me qëllim që të ofrohet përkrahje/ndihmë online për problemet.

<span id="page-40-10"></span>**Dërgo kërkese / ankesë** – Këtu mund të shkruhen ankesat dhe sugjerimet.

<span id="page-41-0"></span>**Kontrolloni për versionin e ri** – Këtu mund të kontrollohen versionet e reja dhe ndryshimet të programit KontX-2014.

<span id="page-41-1"></span>**Kontrolloni licensen –** Këtu jepet infromacioni në lidhje me afatin e skadimit të licencës.

<span id="page-41-2"></span>**Rreth programit** – Këtu mund të përcillen të gjitha të dhënat rreth programit KontX-2014.

# <span id="page-41-3"></span>**2.9 DALJA**

Pas kryerjes së operacioneve, përdoret për dalje nga programi KontX-2014.